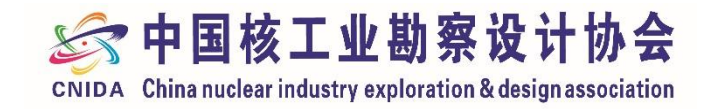

# **中国核工业勘察设计协会 会员管理系统使用手册**

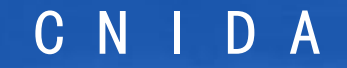

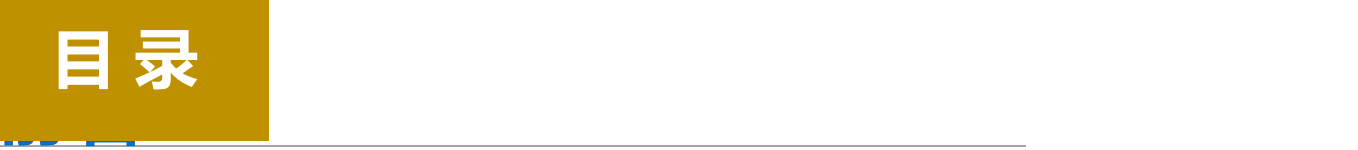

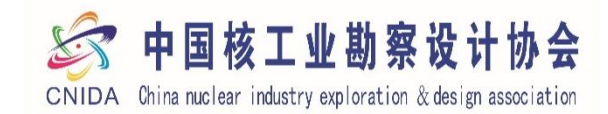

**一、入会申请**

- **二、会员入会资料修改**
- **三、会员等级变更**
- **四、会员证书**

**五、加入分支机构**

**六、我的订单**

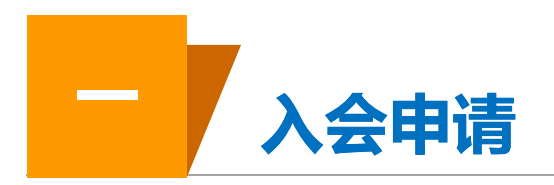

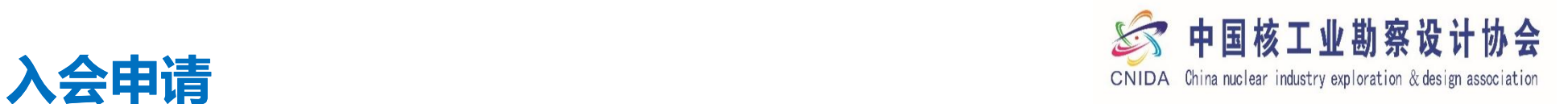

- **、注册或登录**
- **、填写申请资料**
- **、资料确认**
- **、入会完成等待审核**
- **、审核通过前往缴费**
- **、电子发票**

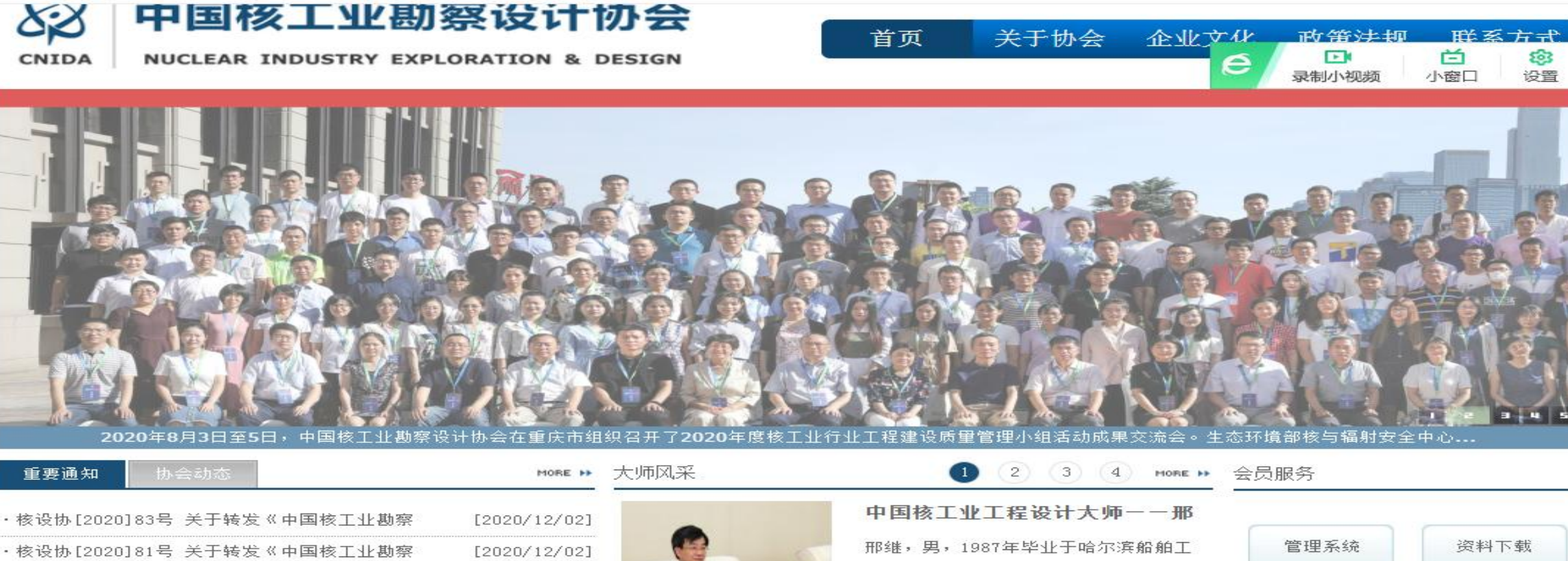

程学院核动力装置专业,研究员级高

特殊津贴。2010年任中核集团

 $ACP600...$ 

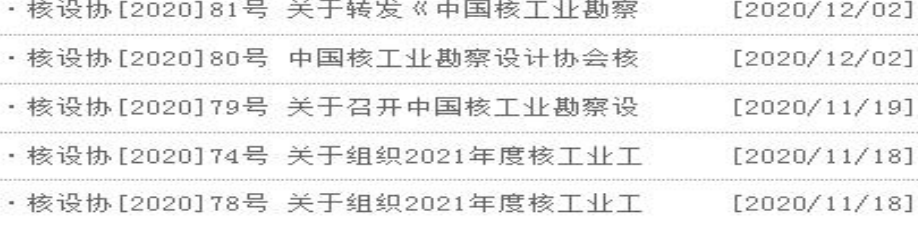

**1、注册或登陆会员系统**

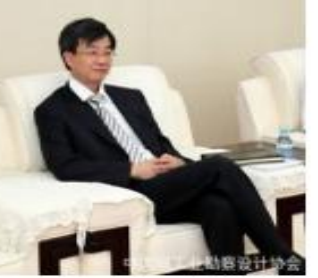

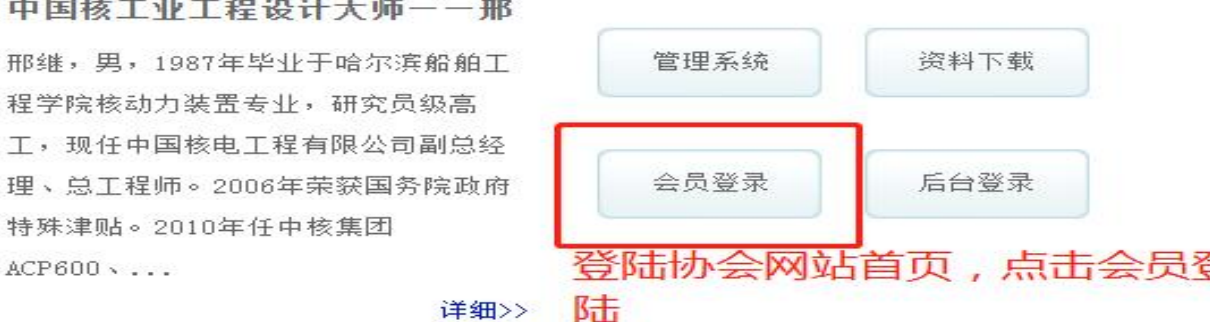

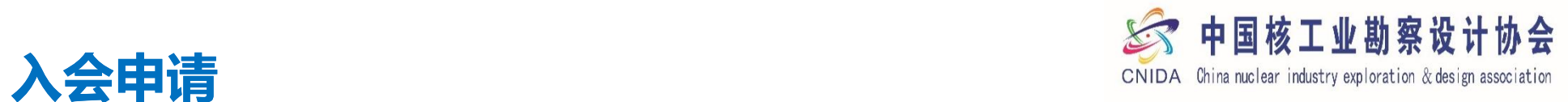

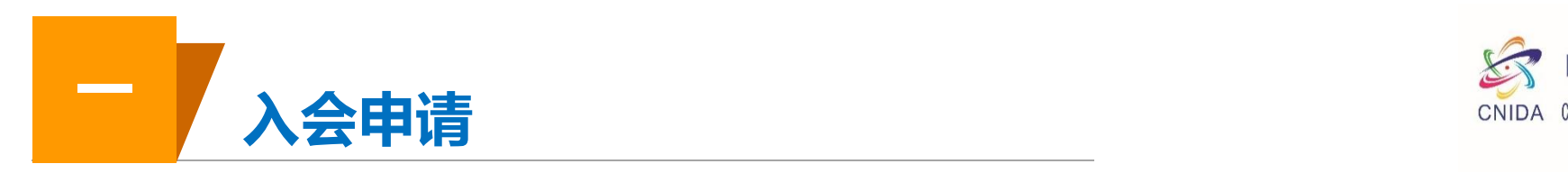

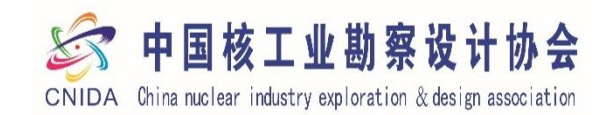

**1、注册或登陆会员系统**

**(1)、首次申请入会的选择入会申请进行注册 (2)、已经是协会会员单位的,协会在后期会 将联络员的手机号作为登陆账号发给各会员** 单位,请联络员及时登陆修改完善会员系统<br>**第**400章 《清**联络员及时登陆修改完善会员系统 的资料内容**

SST中国核工业勘察设计协会 请输入密码 忘记密码? ■ 七天内自动登录 立即登录 入会申请

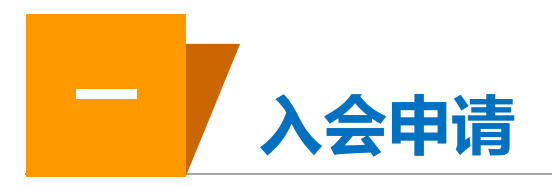

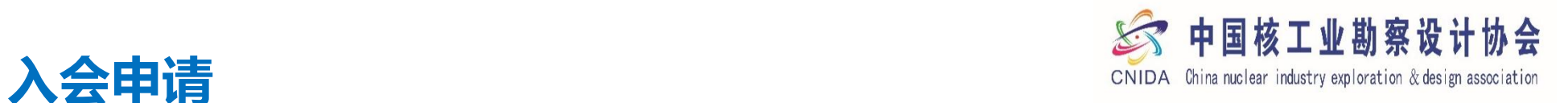

**、注册或登陆会员系统**

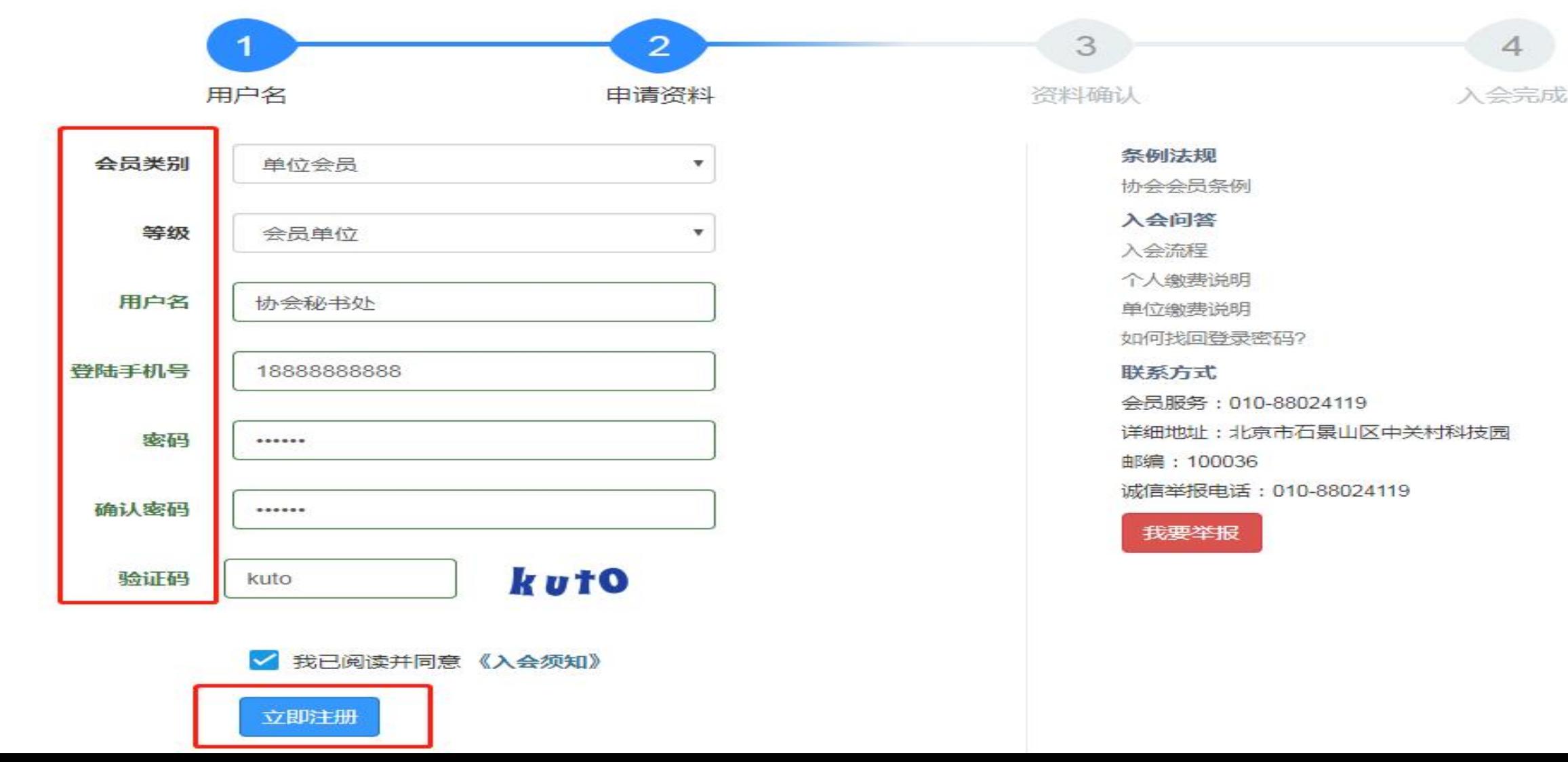

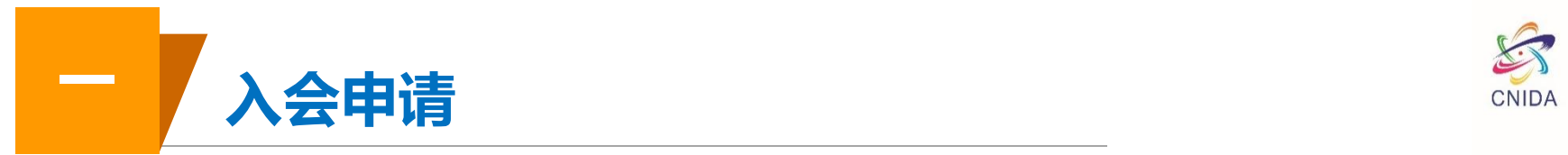

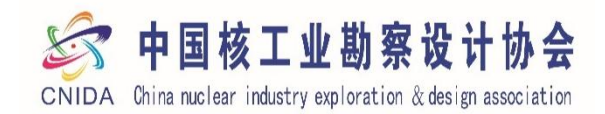

# **2、填写申请资料**

**(1)基本信息 (2)入会联系人 (3)法人基本信息 (4)分管协会领导基本信息 (5)分管协会部门负责人信息**

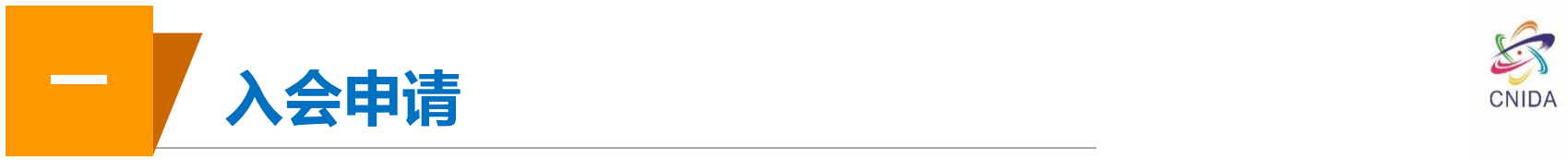

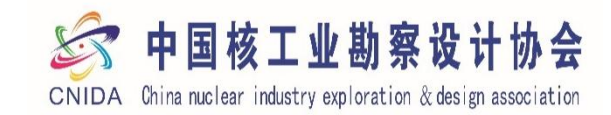

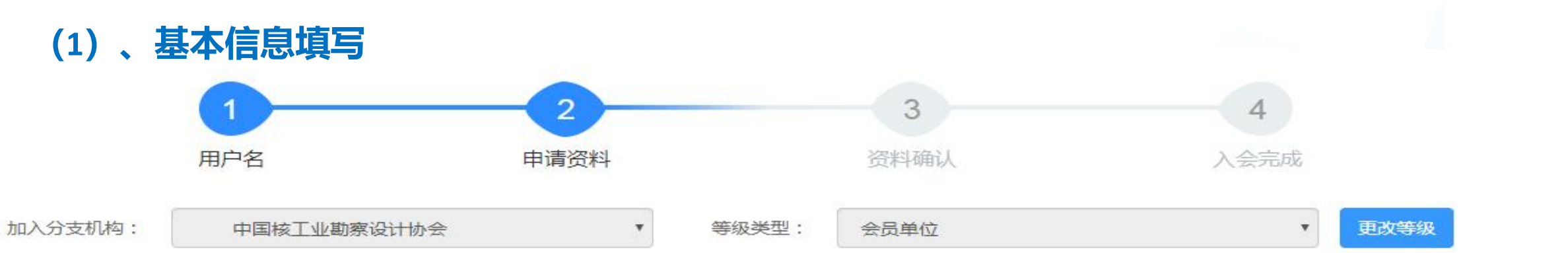

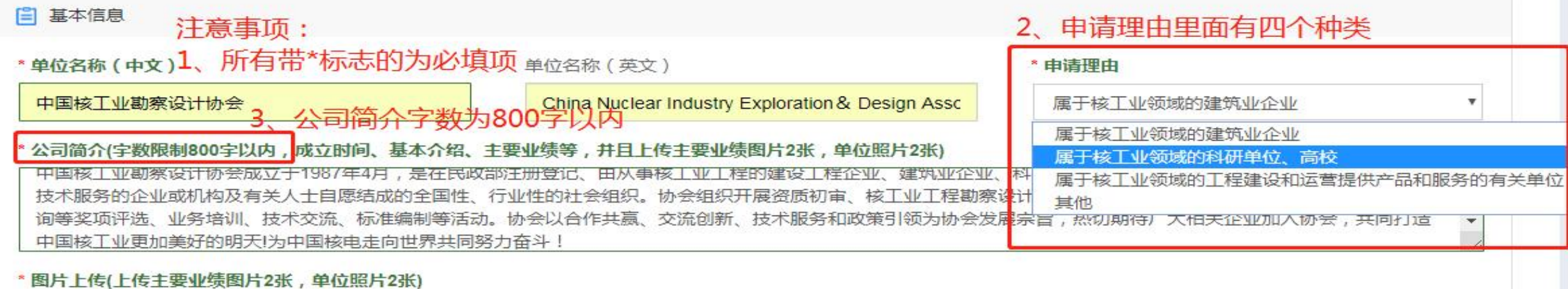

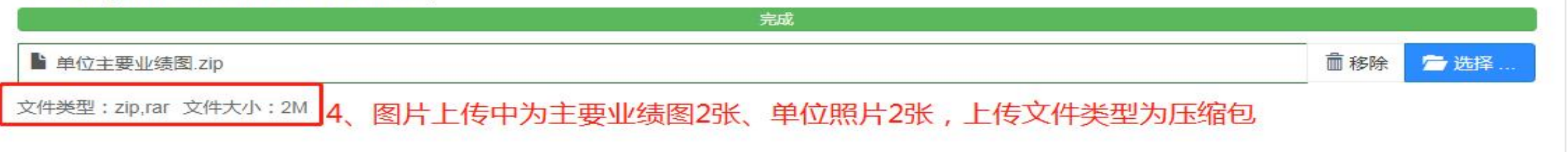

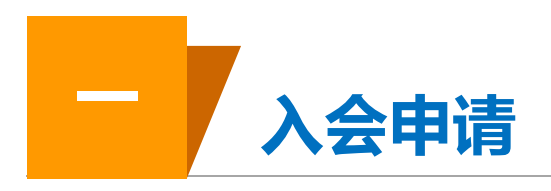

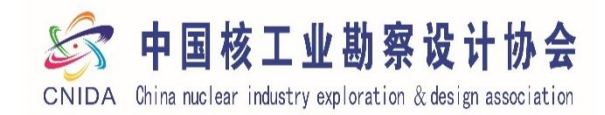

 $\boldsymbol{\mathrm{v}}$ 

# (2)、入会联系人

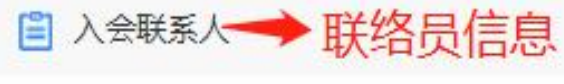

#### \* 联系人姓名

卢艳芳

#### \* 民族

汉族

#### \* 出生年月

1983-10-26

#### \* 固定电话

010-88024120

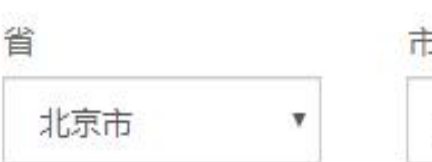

北京市

### \* 联系人性别

女

#### \* 联系人手机号

1666666666

#### \* 具体工作部门

网刊部

qq를

 $\mathbf{v}$ 

 $\boldsymbol{\mathrm{v}}$ 

#### 42106490

区/县 海淀区

 $\boldsymbol{\mathrm{v}}$ 

#### \* 详细地址

阜成路27号

#### \* 政治面貌

群众

v

#### \* 联系人邮箱

zhksxm@163.com

#### \* 职务/职称

16666666666

部长

微信号

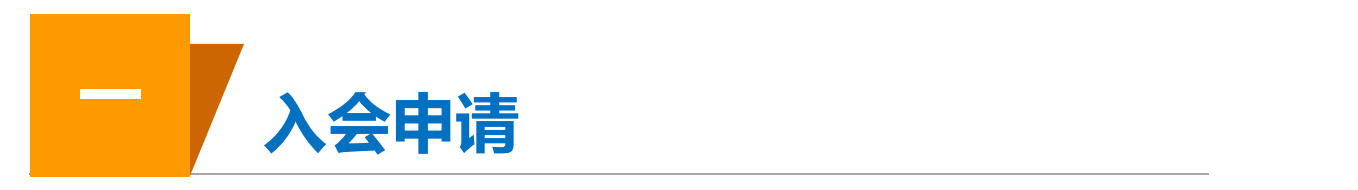

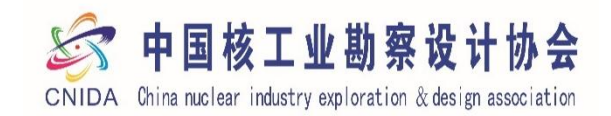

# **(3)、法人基本信息**

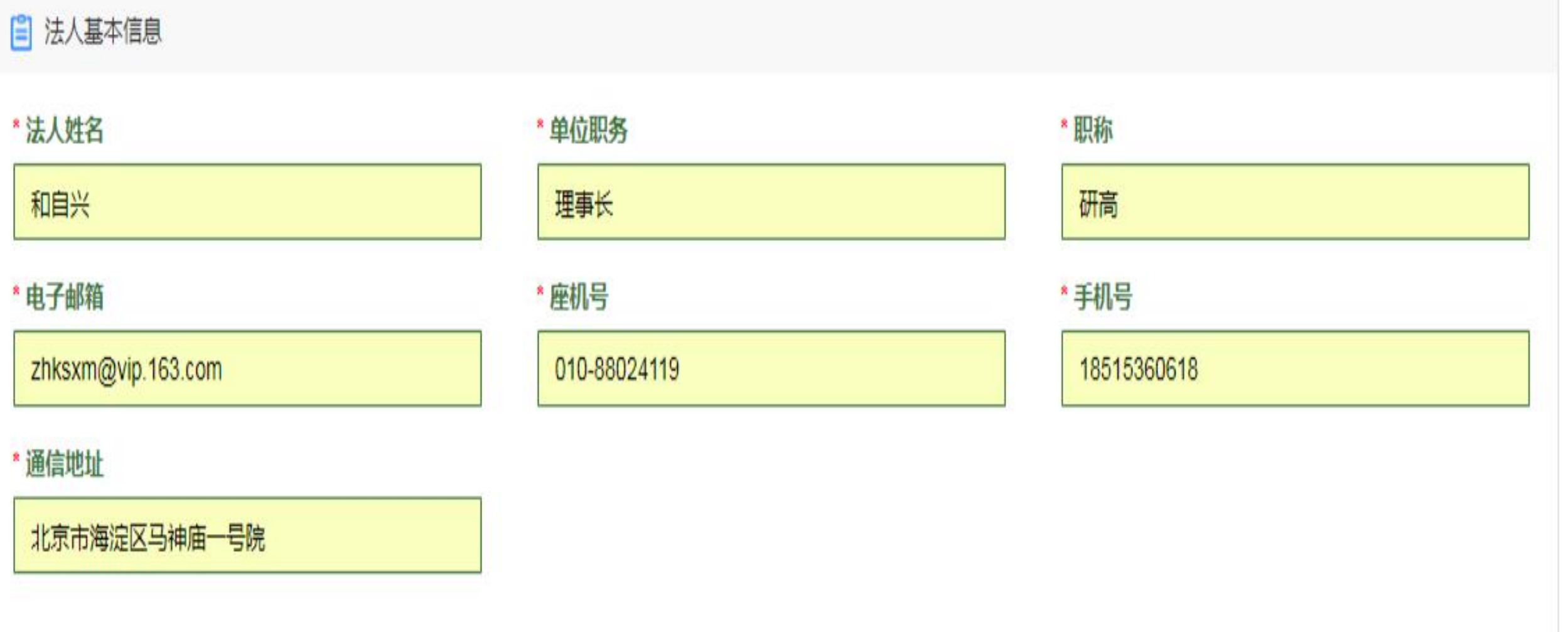

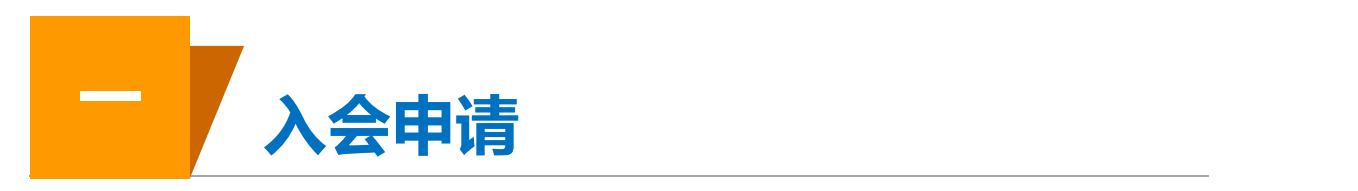

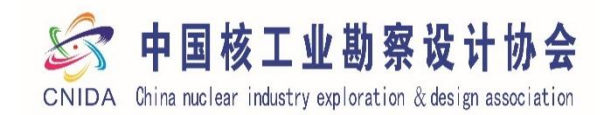

### **(4)、分管协会领导基本信息** 日 分管协会领导基本信息 \* 职称 \* 姓名 \* 单位职务 王蔚 常务副秘书长 研高 \* 电子邮箱 \* 座机号 \* 手机号 zhksxm@vip.163.com 010-88024119 18515360618 \* 通信地址

北京市海淀区马神庙一号院

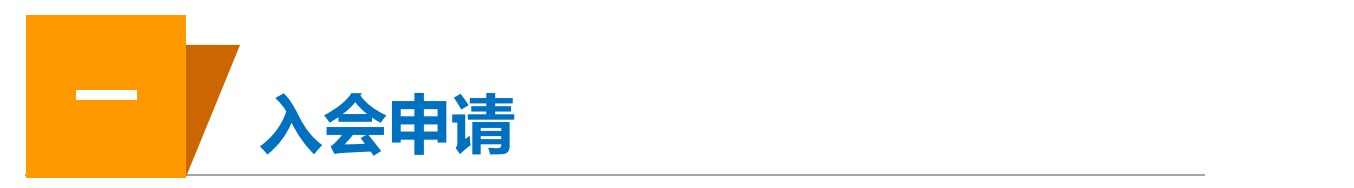

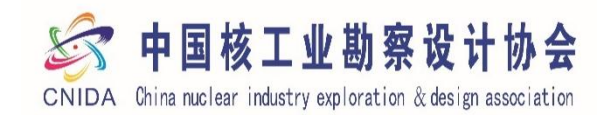

# **(5)、分管协会部门负责人信息**

自 分管协会部门负责人信息 是指联络员所在部门领导,如果联络员本身就是部门领导,可以与联络员信息相同

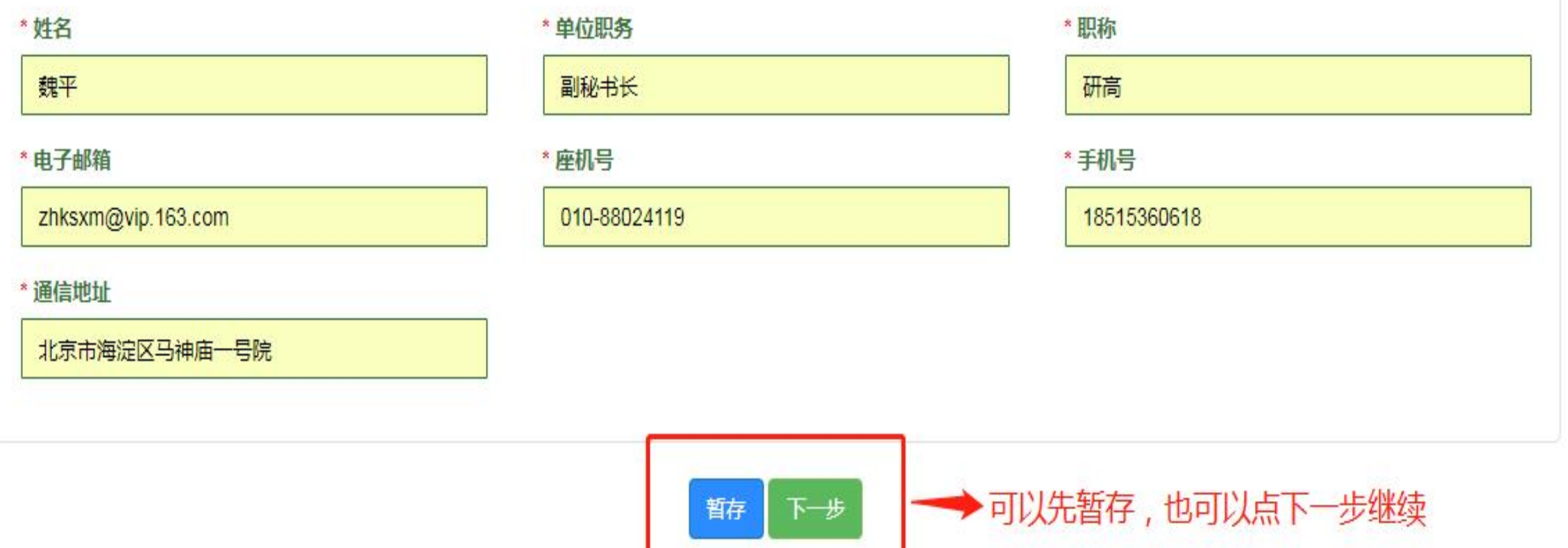

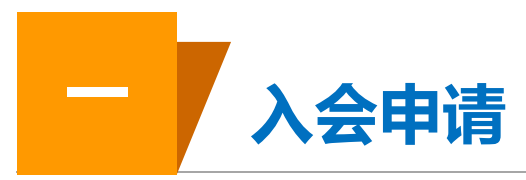

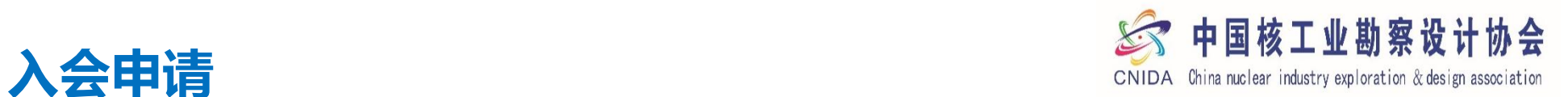

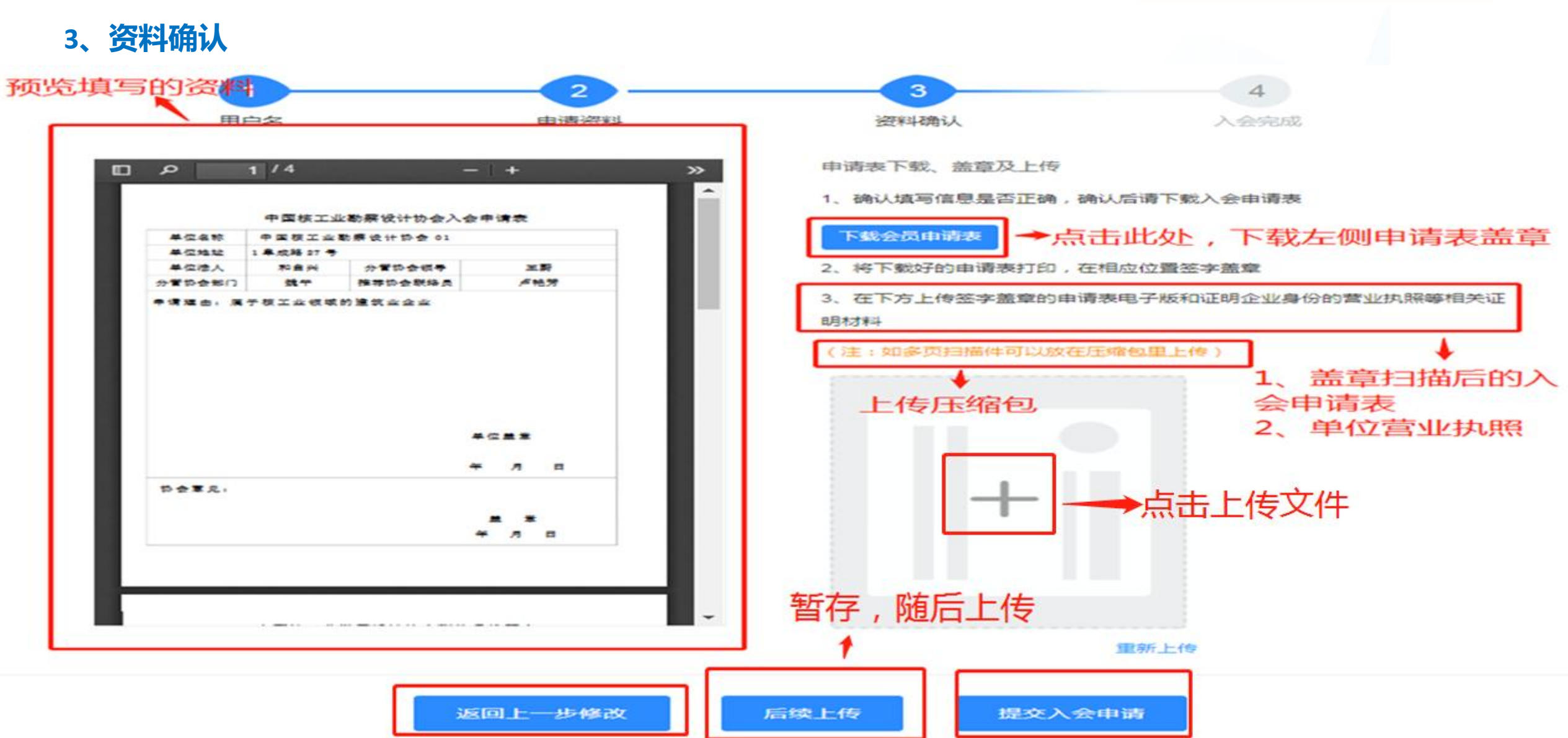

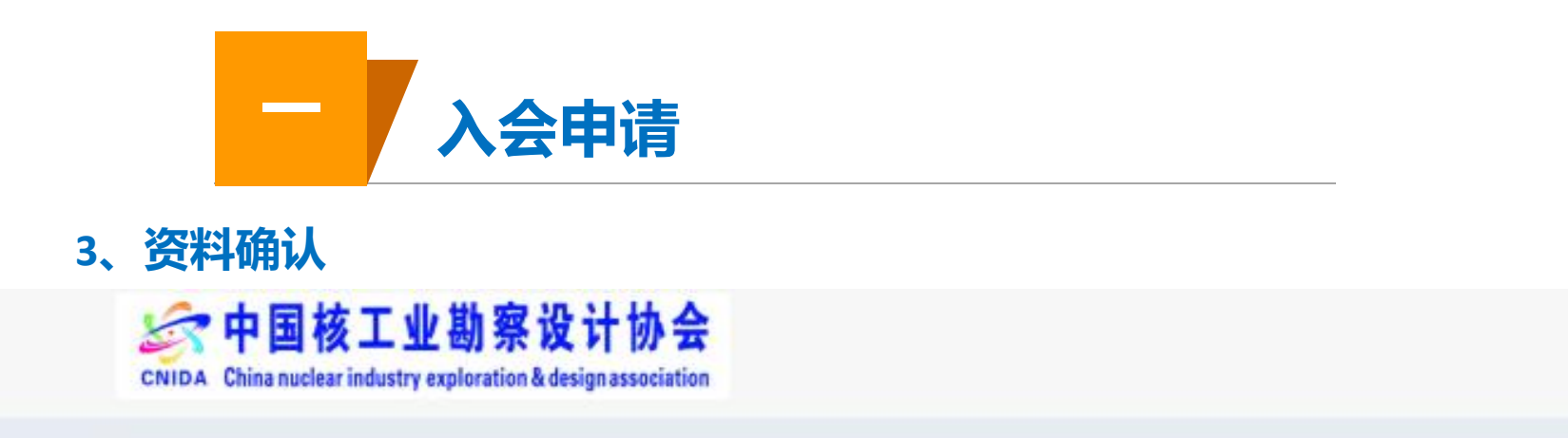

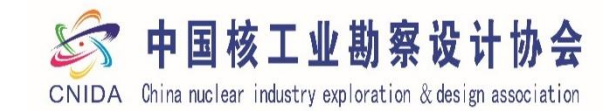

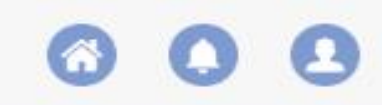

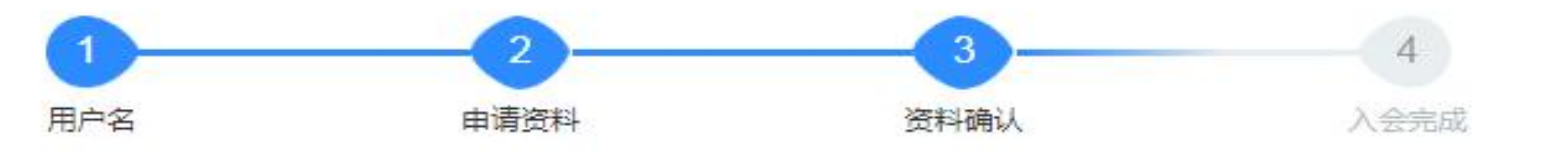

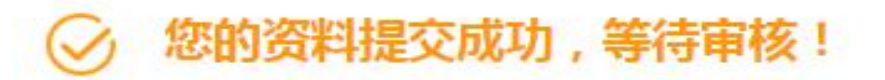

我们的审核时限为5个工作日,审核状态将通过您所提供的电子邮箱告知,您可登录账号查看审核进度,如有疑问,请联系协会办公室;010—

88024119 / 88022114/ 88022915, zhksxm@163.com

欢迎关注我们的微信公众号、了解行业资讯,请扫描加协会企业微信,以便及时收到协会所发 通知

进入会员中心

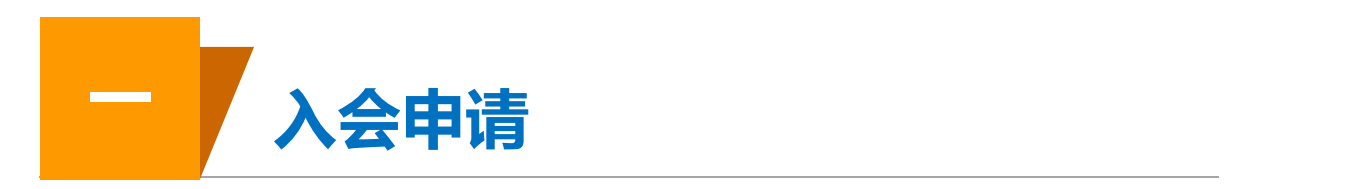

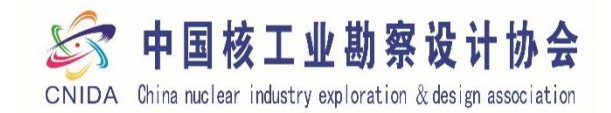

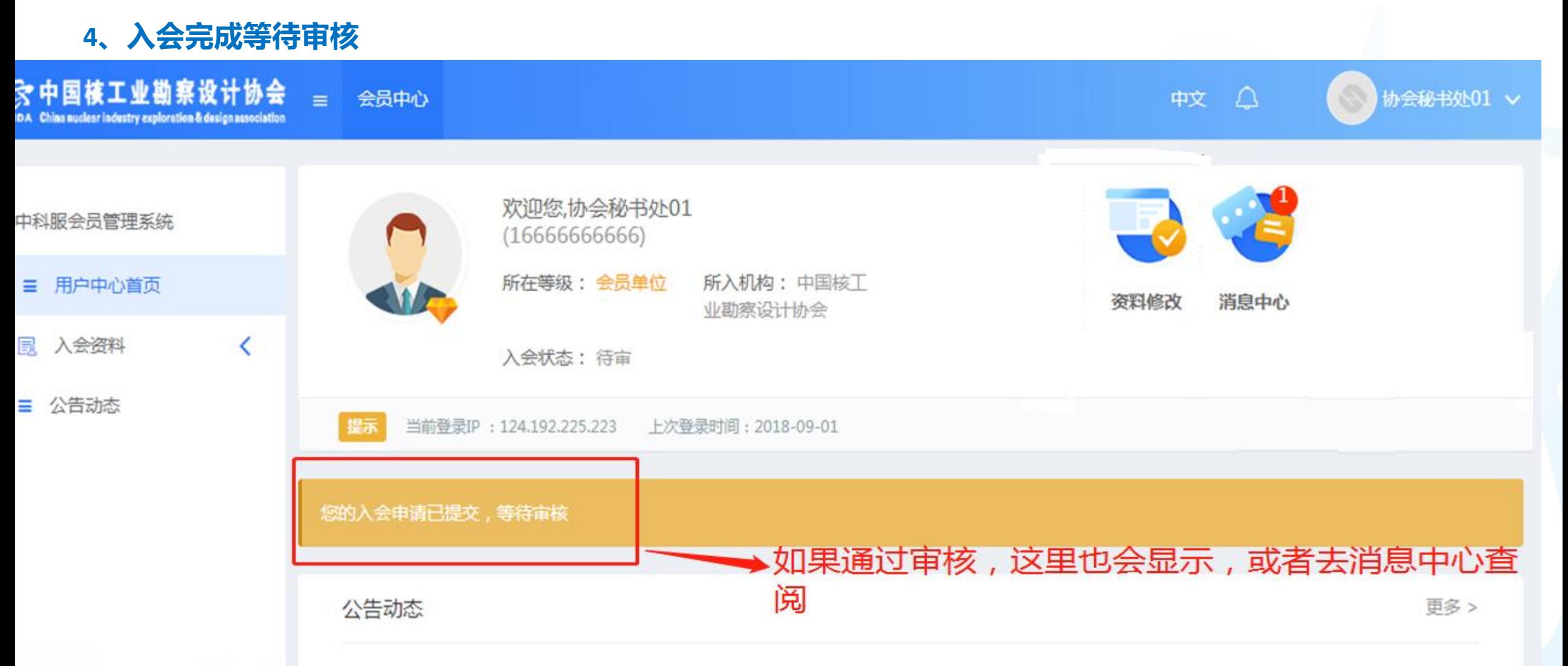

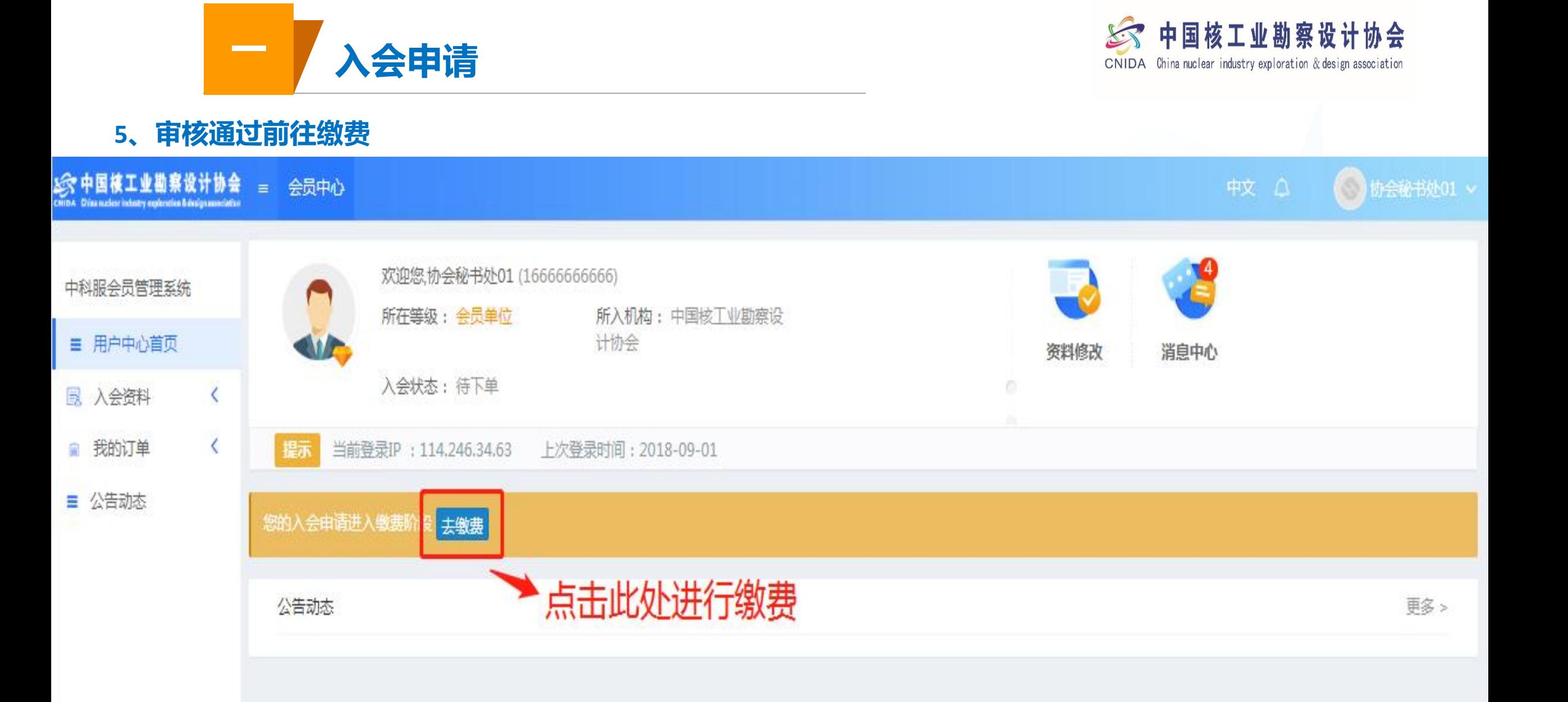

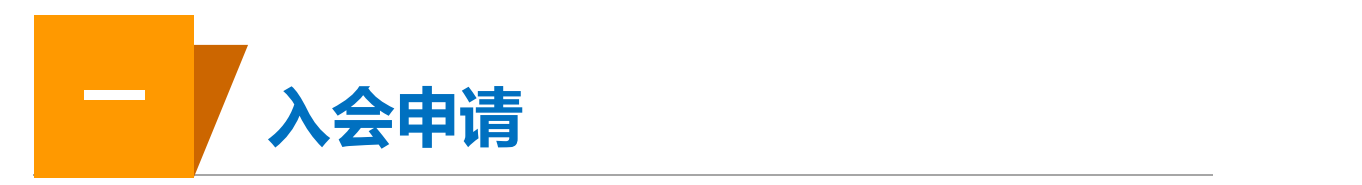

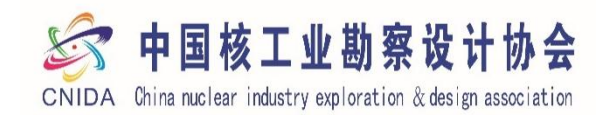

◎ 中国核工业勘察设计协会 会员中心  $=$   $\blacksquare$ 缴费信息 中科服会员管理系统 三 用户中心首页 我是入会费缴费描述 描述1 **B. 入会资料**  $\prec$ 描述2  $\overline{\phantom{0}}$ ■ 我的订单 洗择缴弗在度 ■ 公告动态 2020  $.6000.00$ 2020-2021 选择年度进行缴费 应付金额 6000.00元 | 用户留言 用户留言 点击确认进行缴费 确认订单

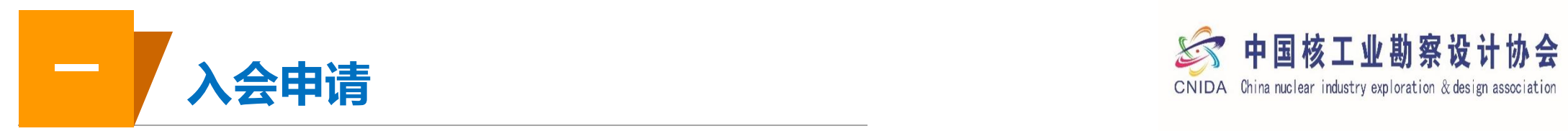

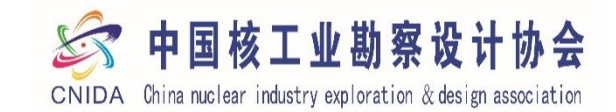

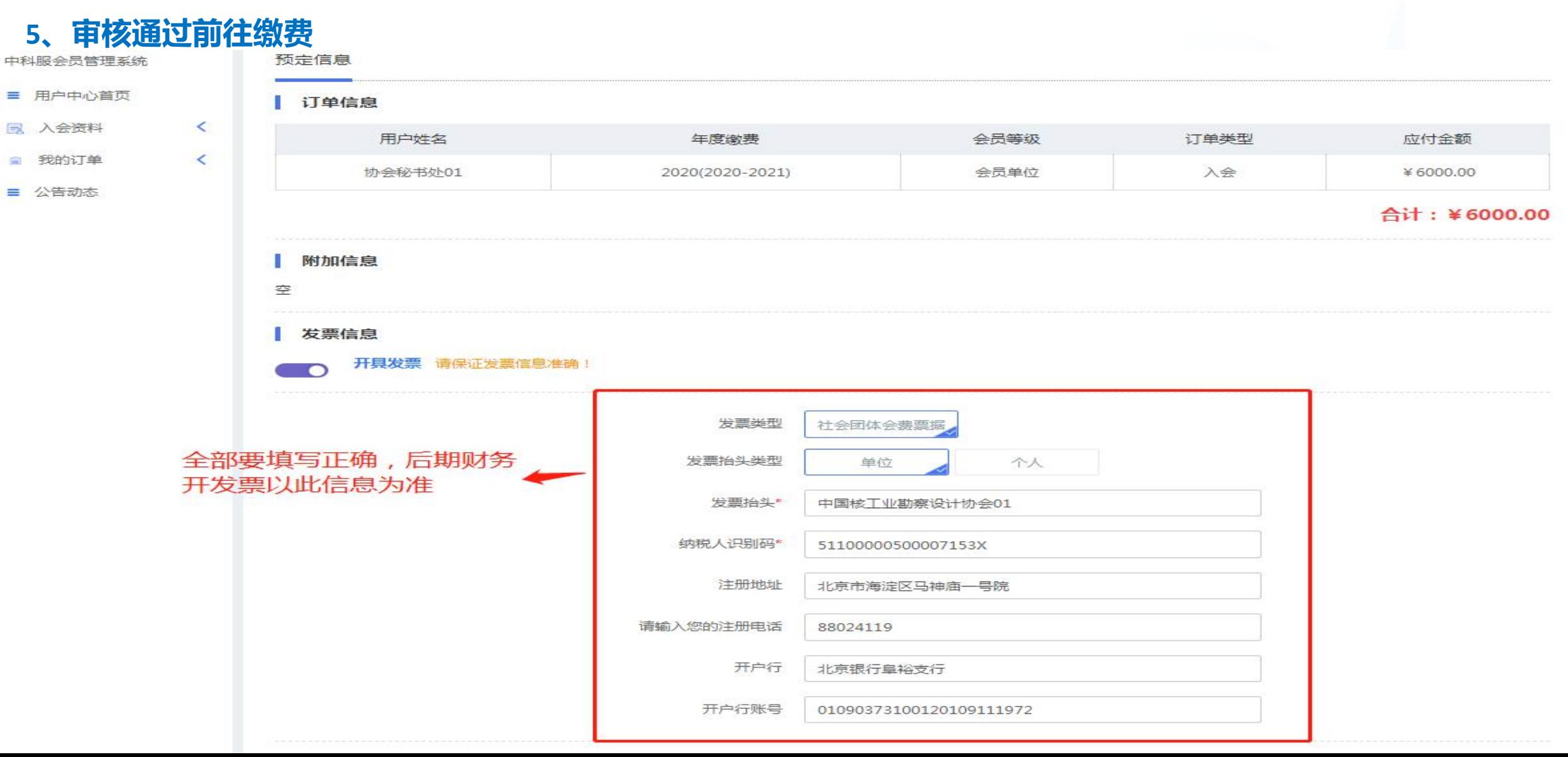

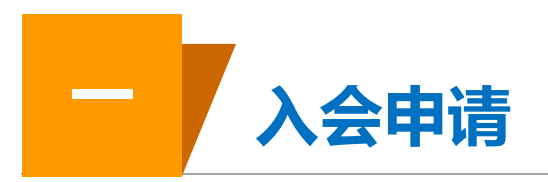

 $5,$ 

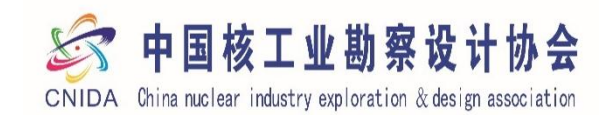

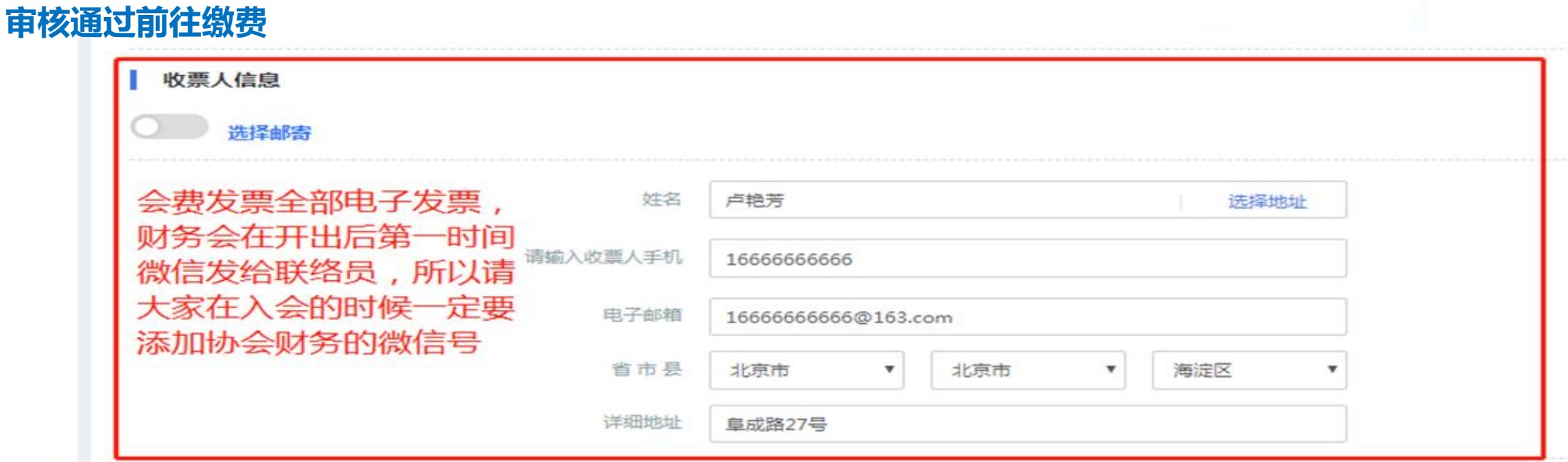

#### 订单状态

订单总金额: ¥6000

订单创建时间: 2020-12-03 16:26

订单号: feeaa2232020120316261033572888

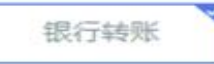

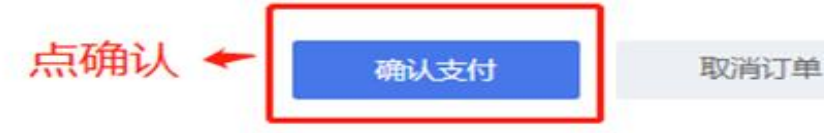

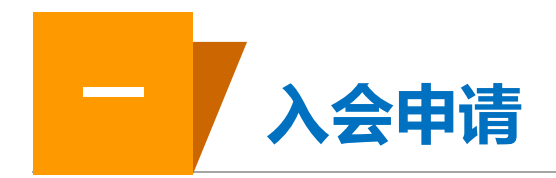

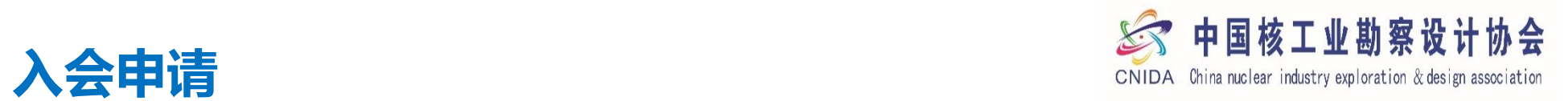

 $\equiv$ 

 $\equiv$ 

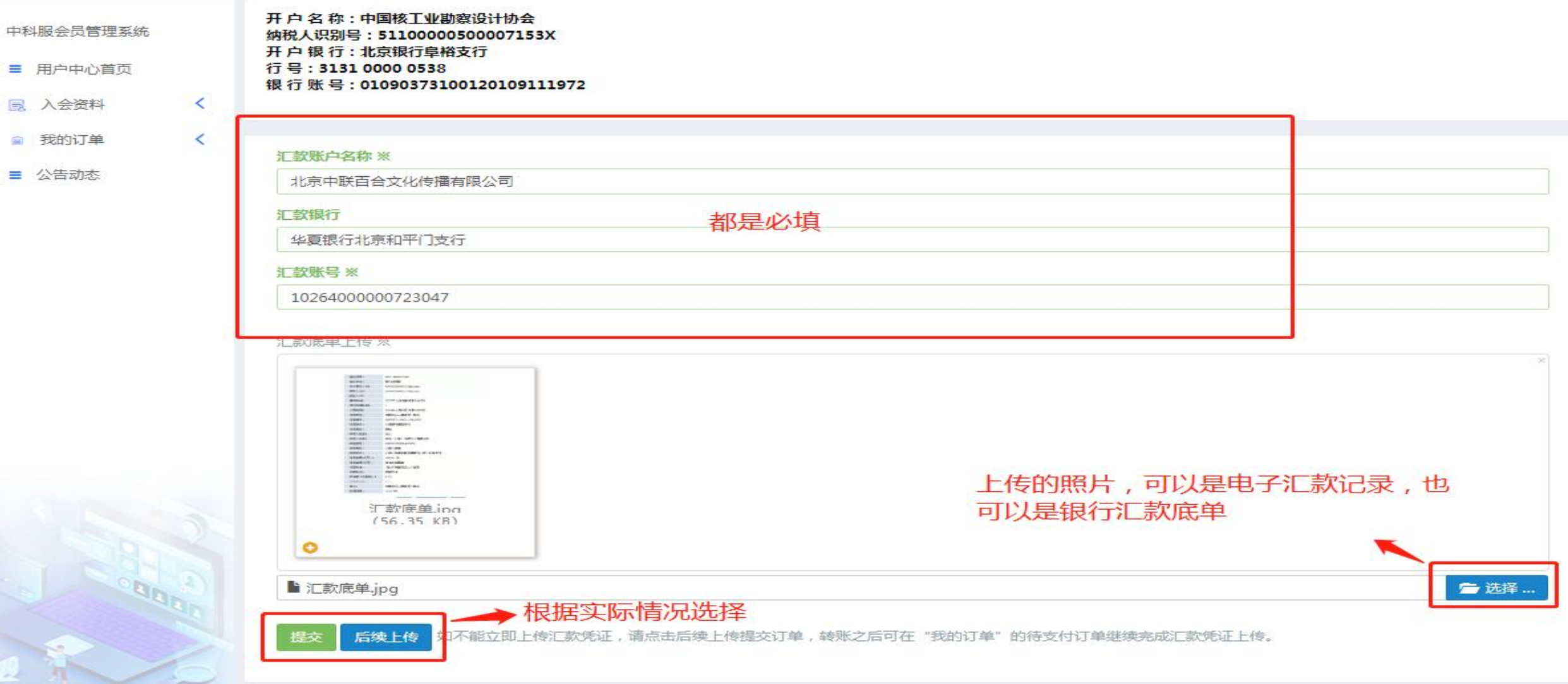

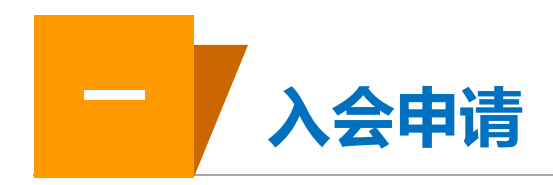

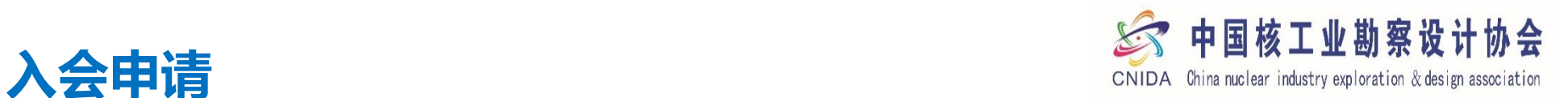

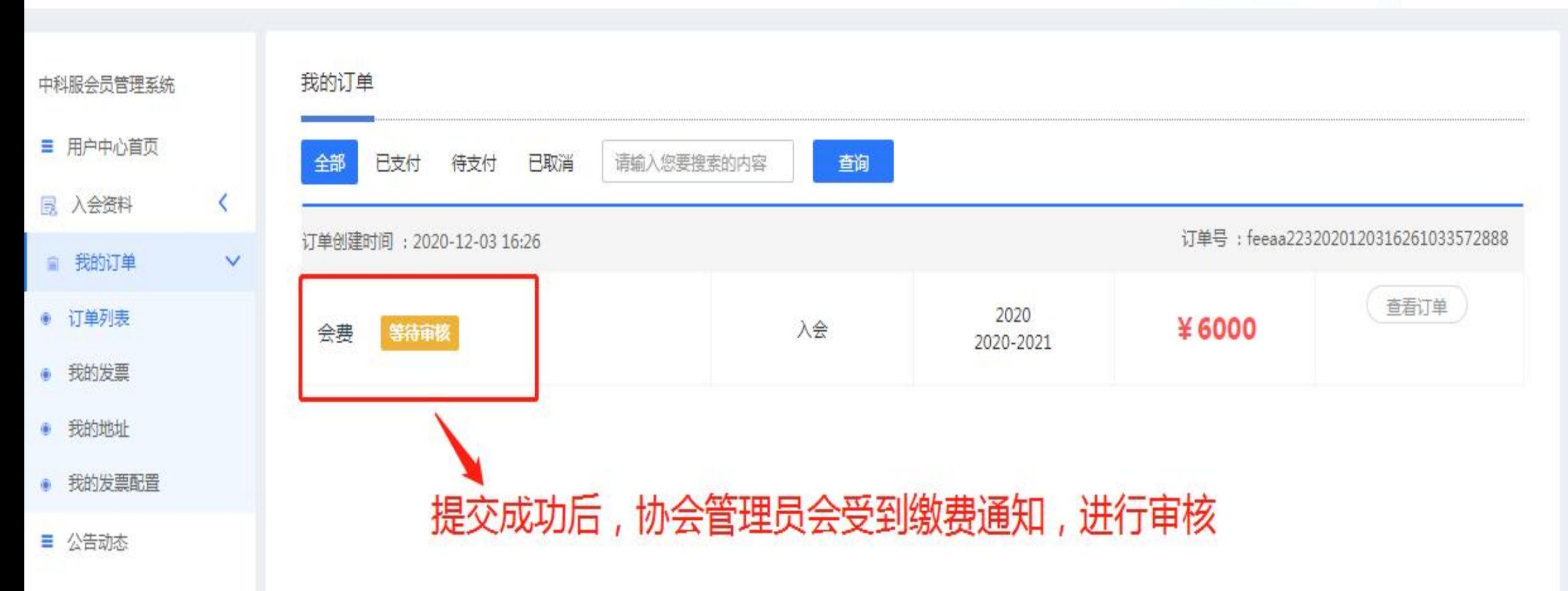

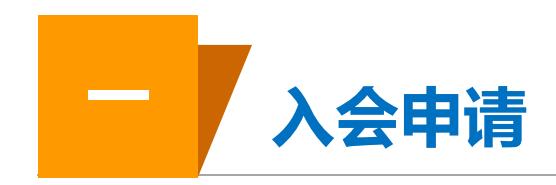

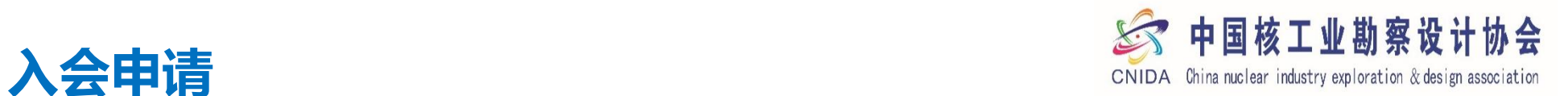

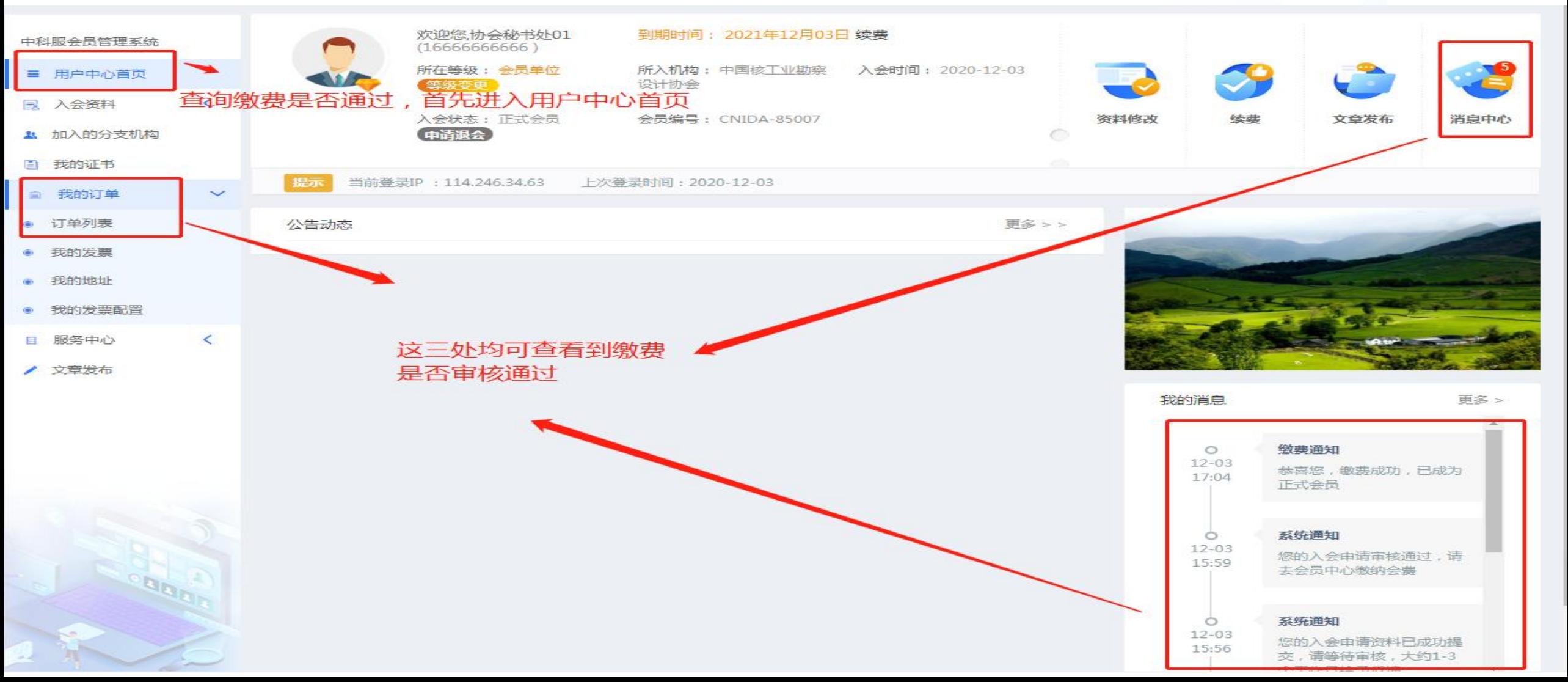

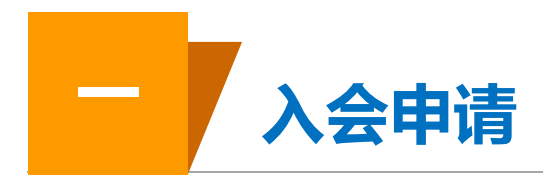

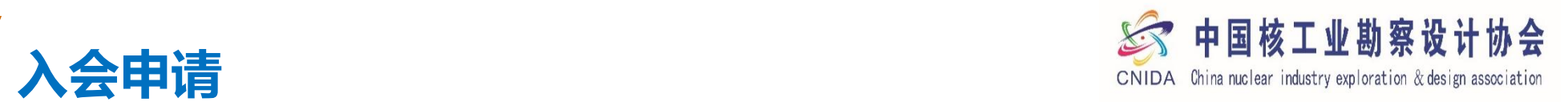

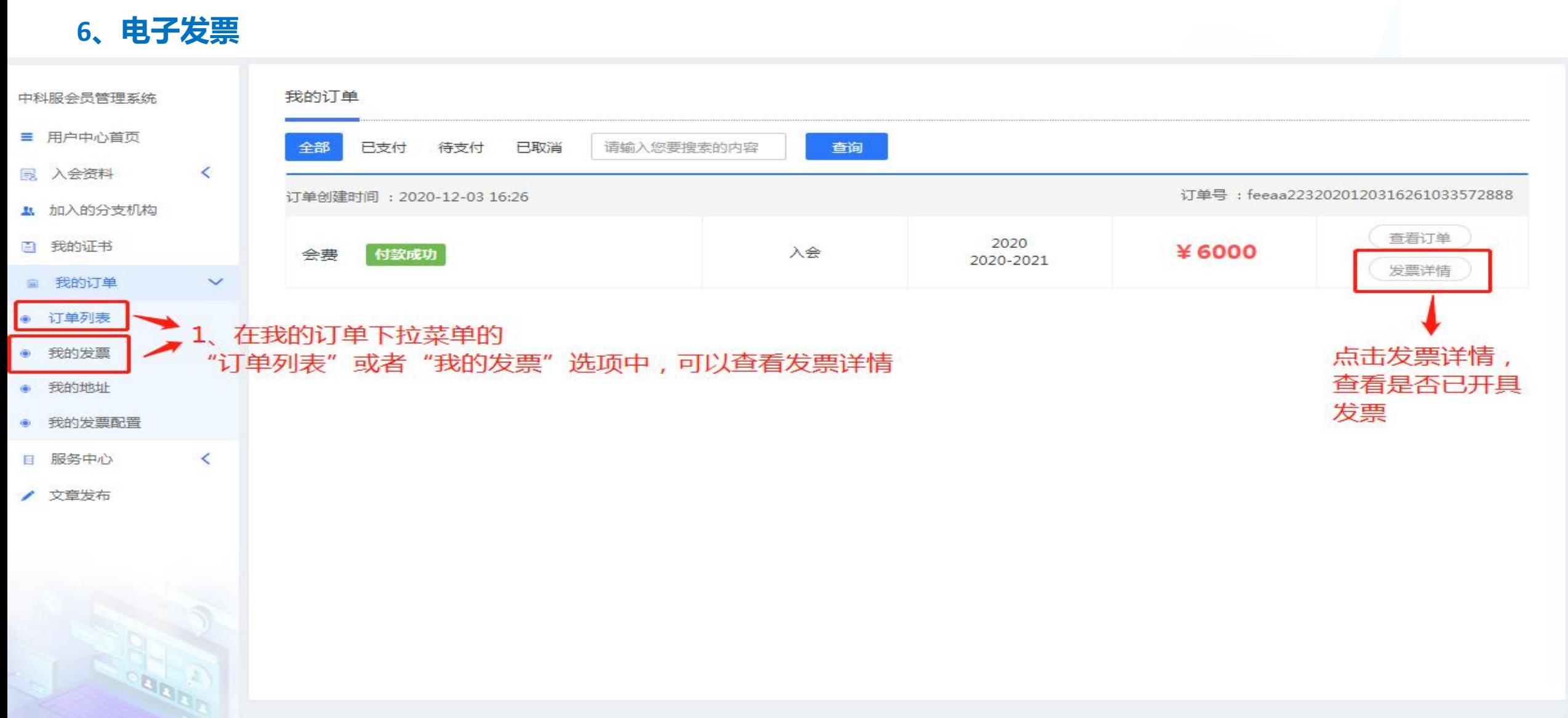

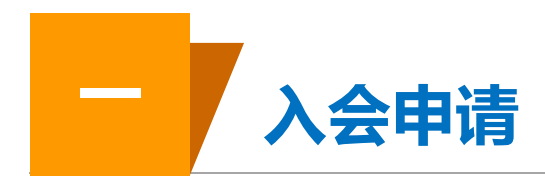

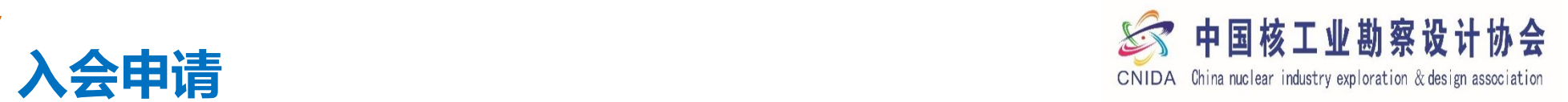

# **、电子发票**

∕

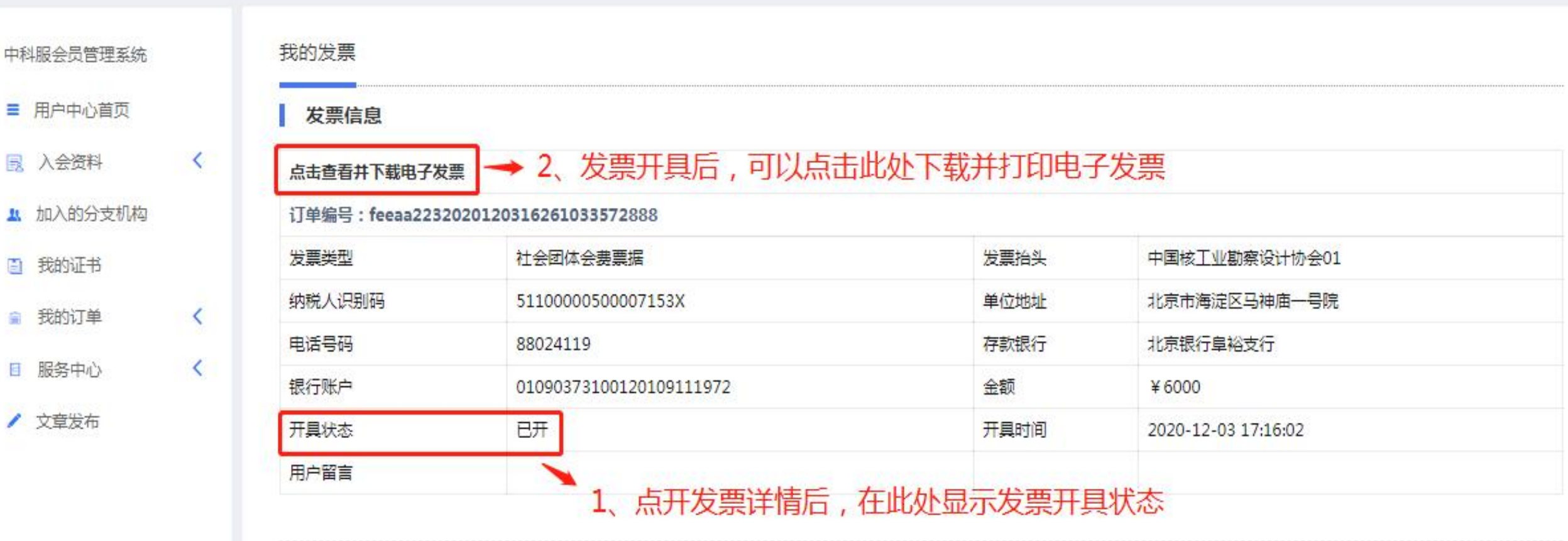

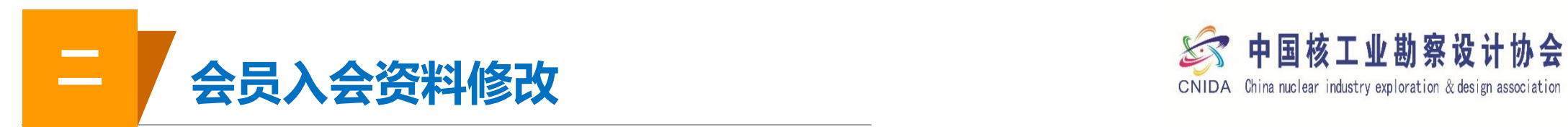

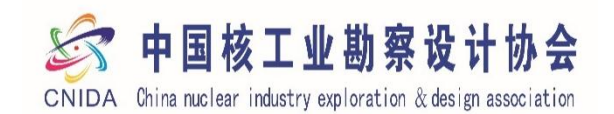

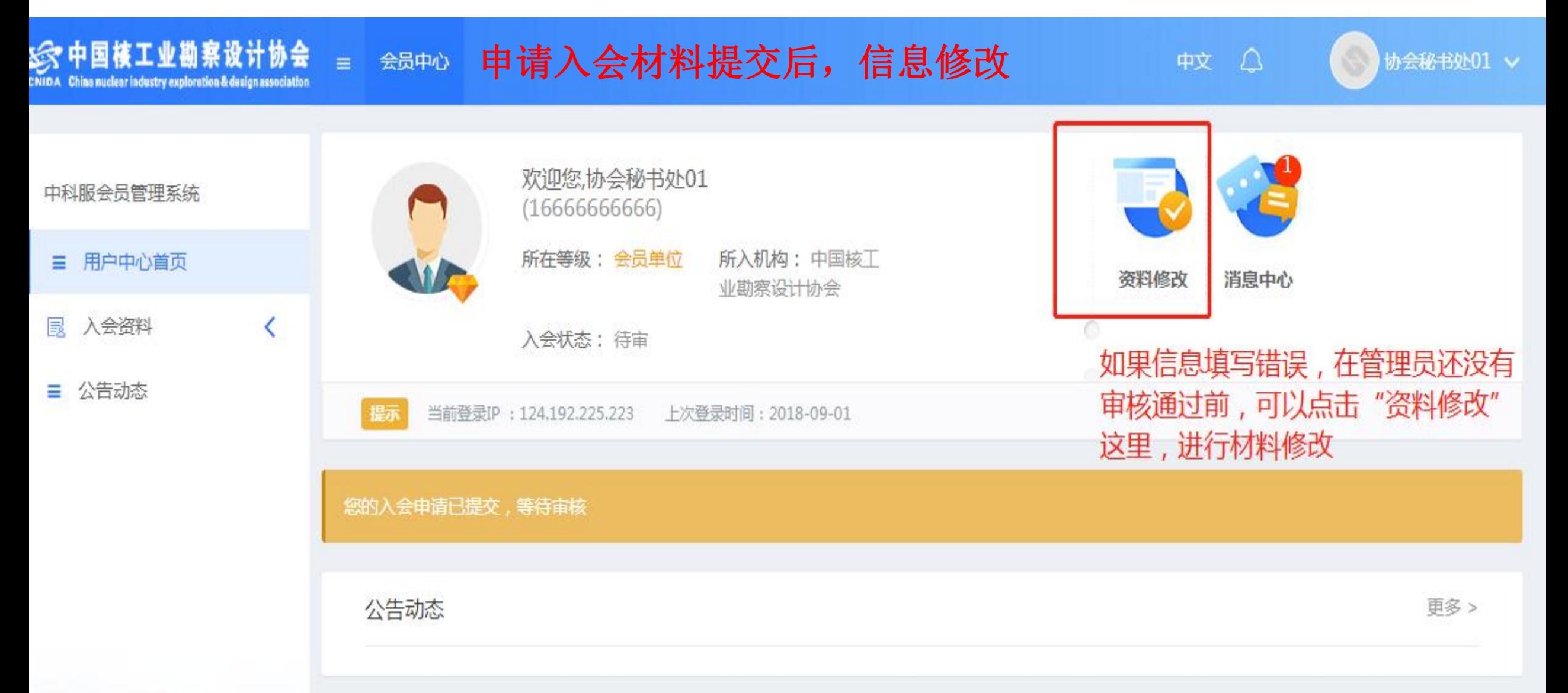

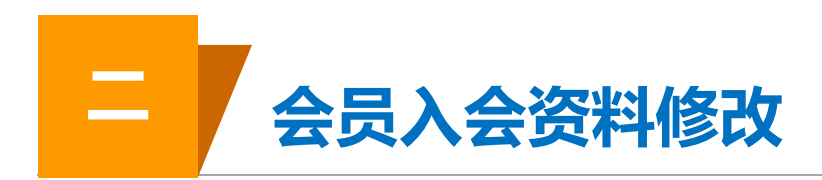

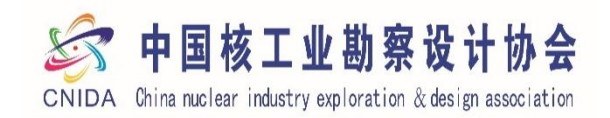

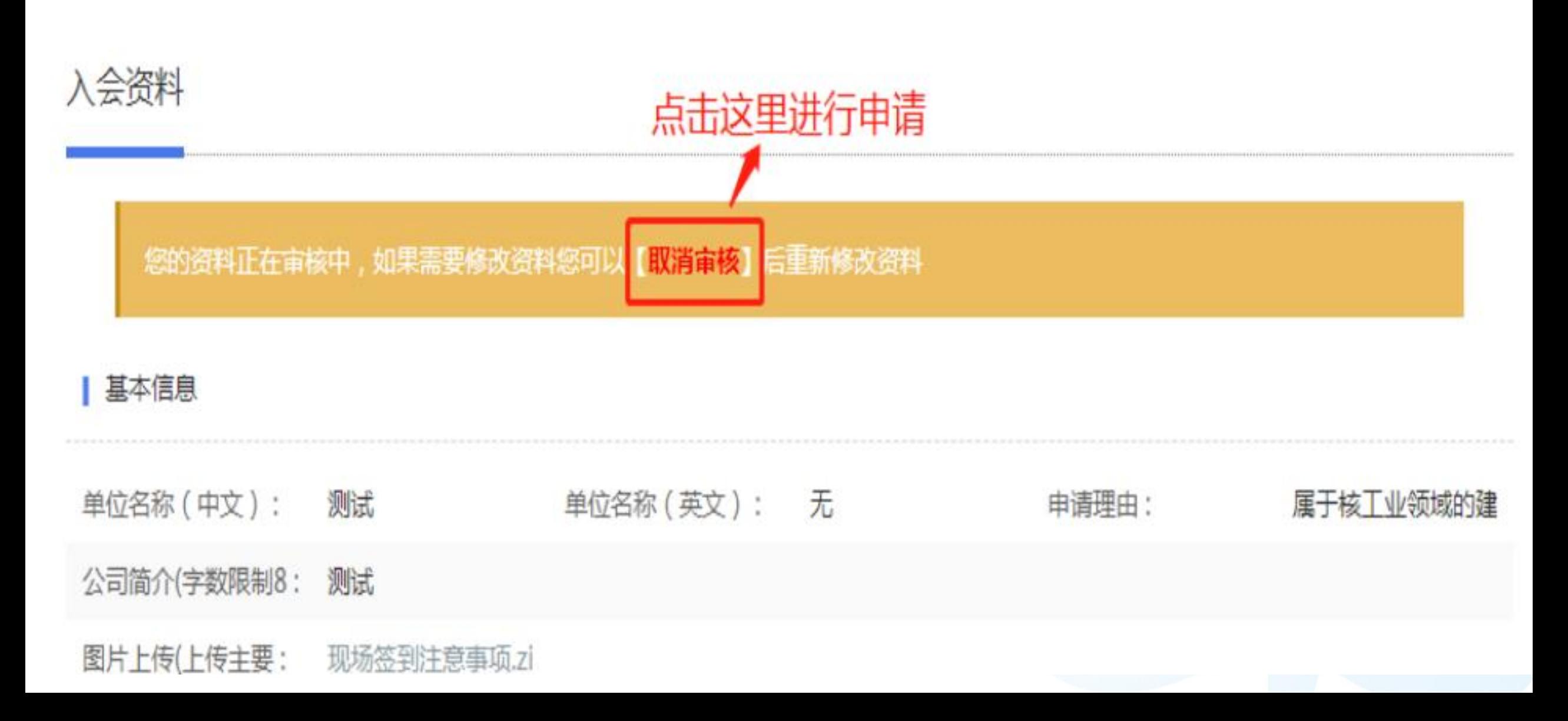

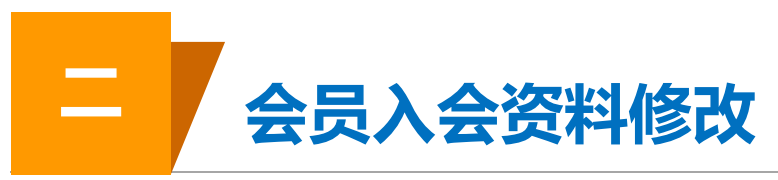

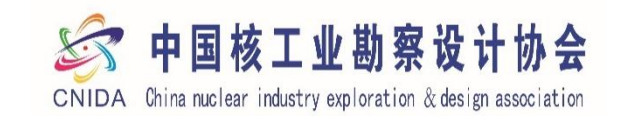

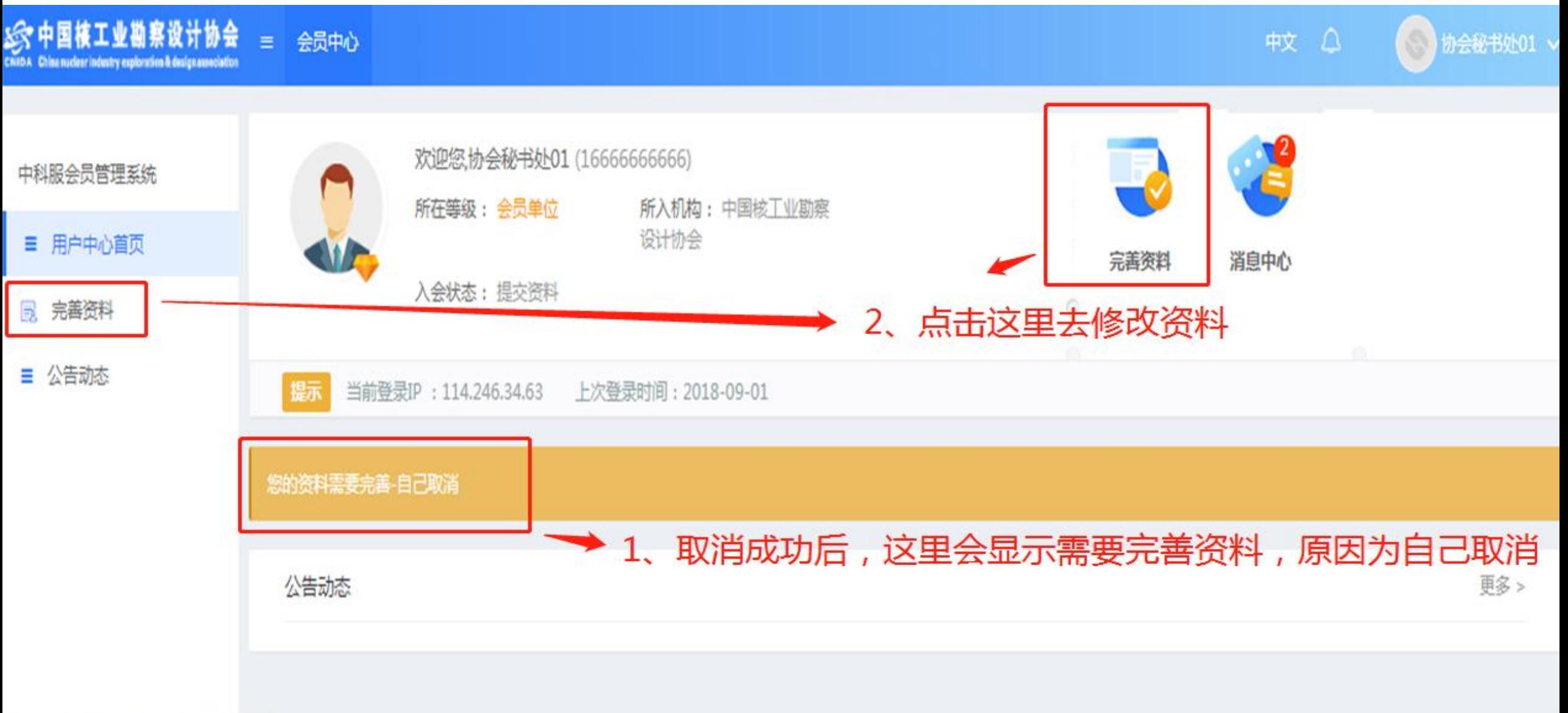

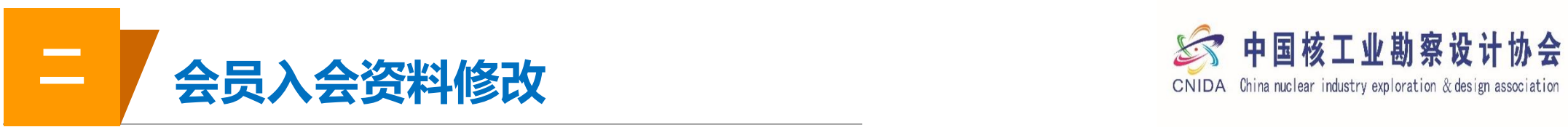

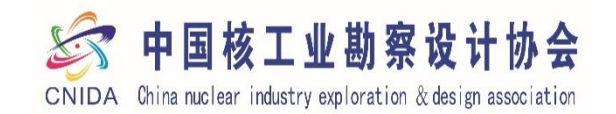

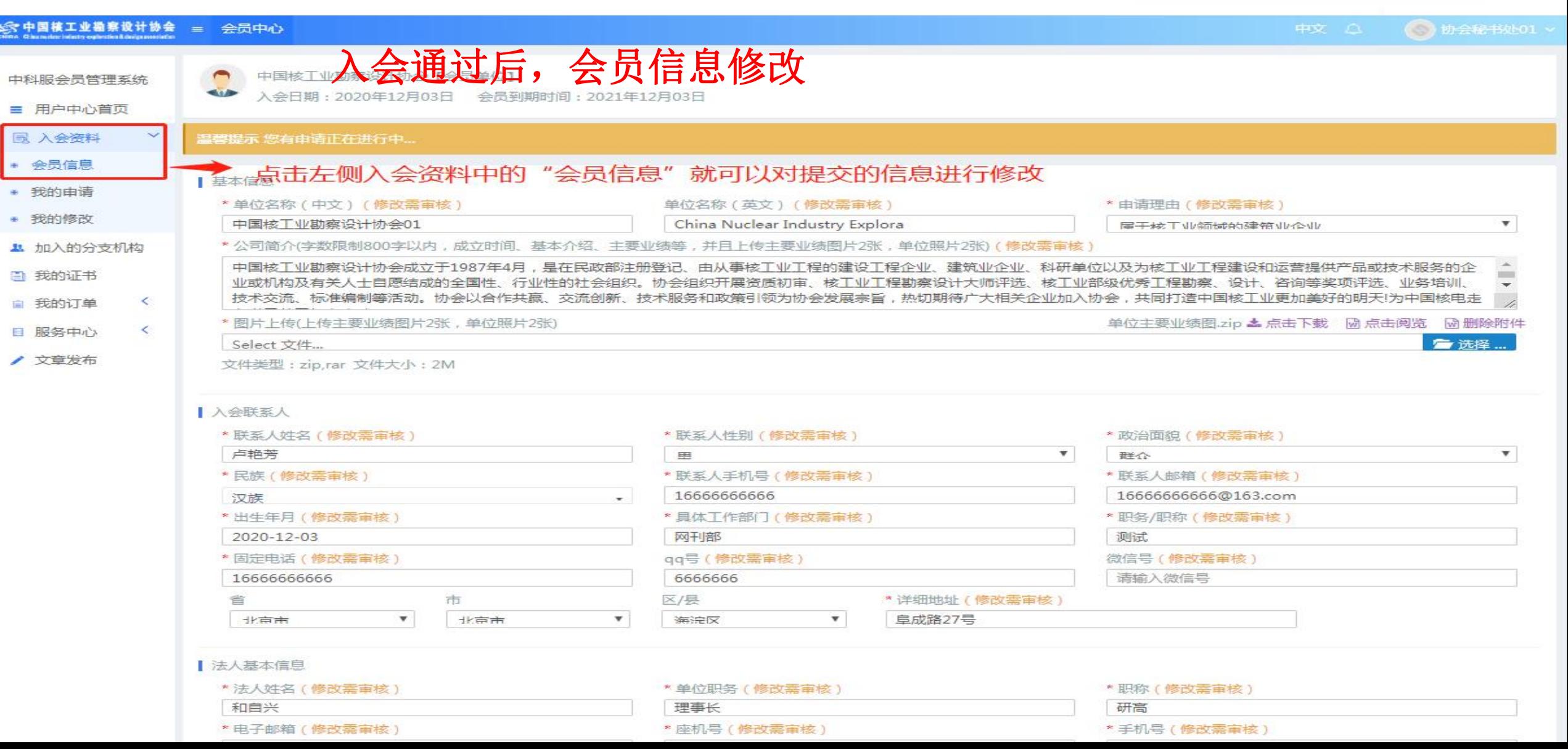

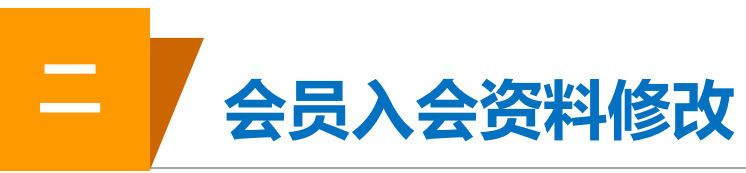

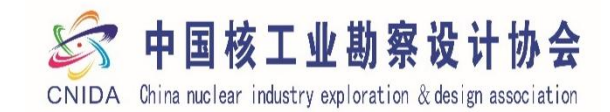

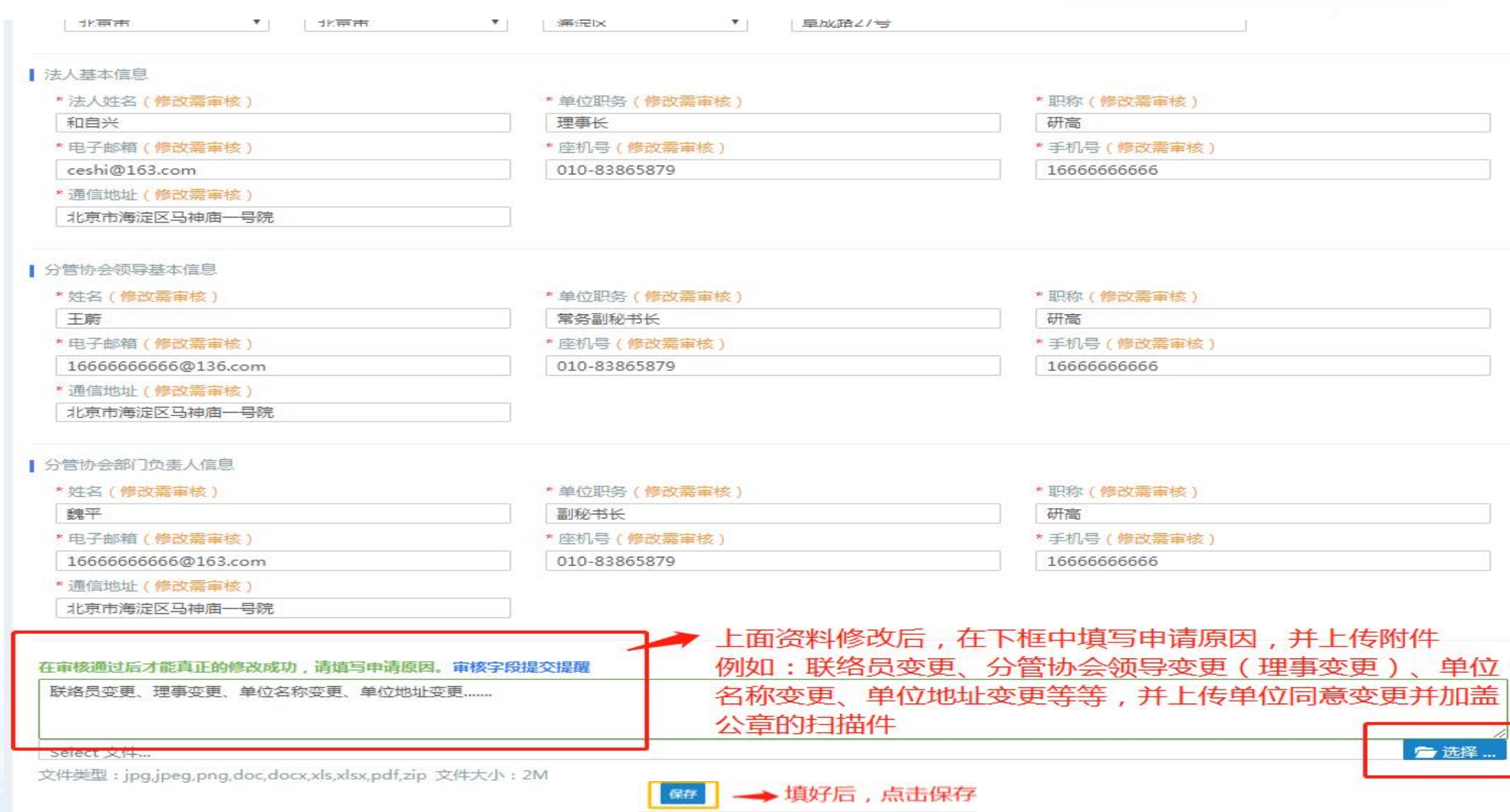

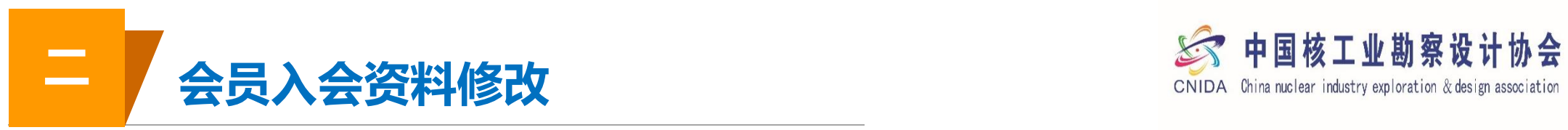

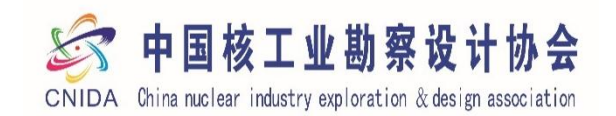

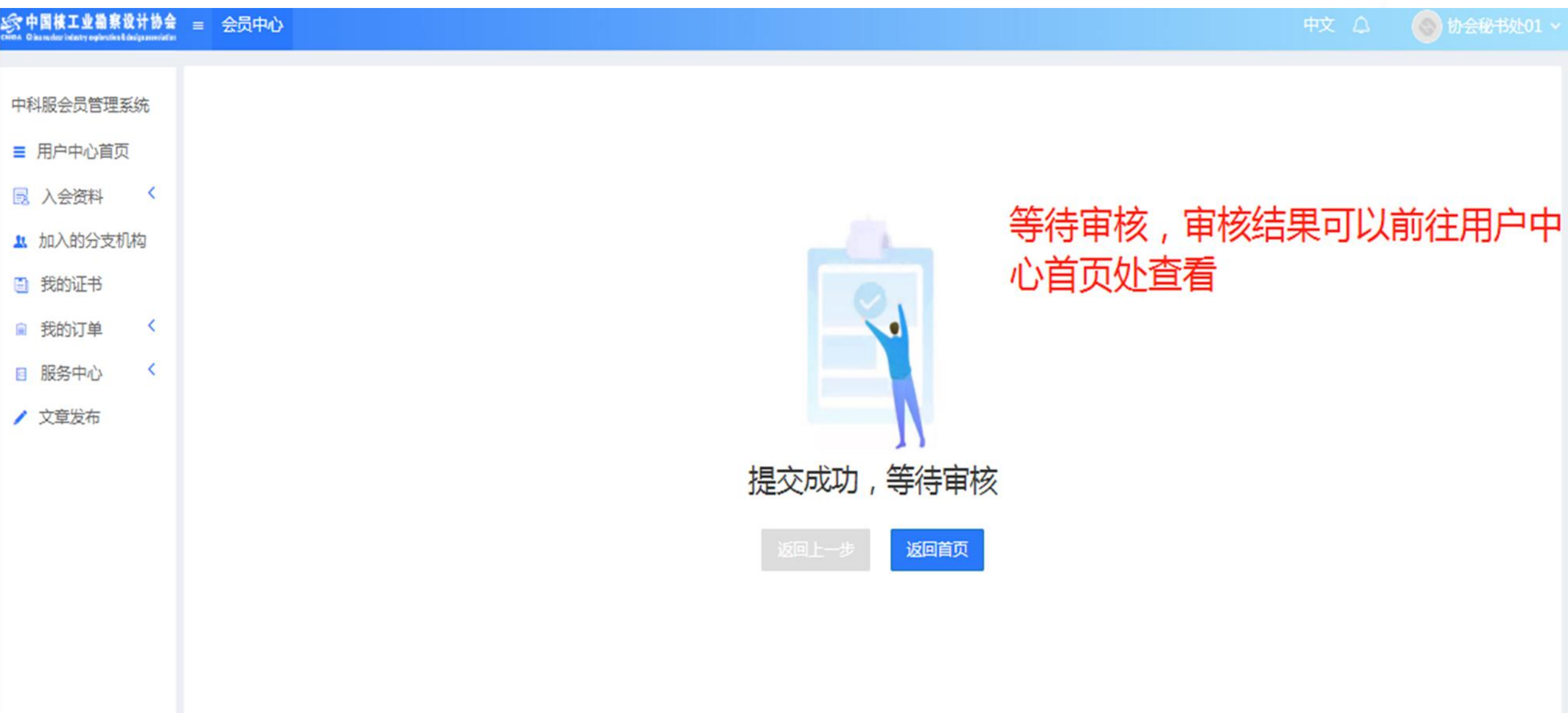

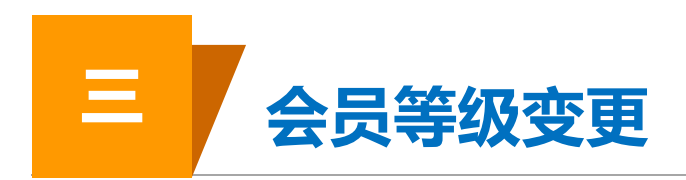

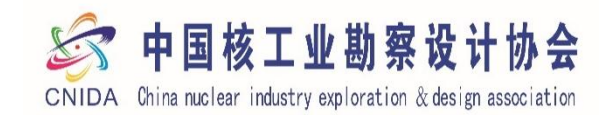

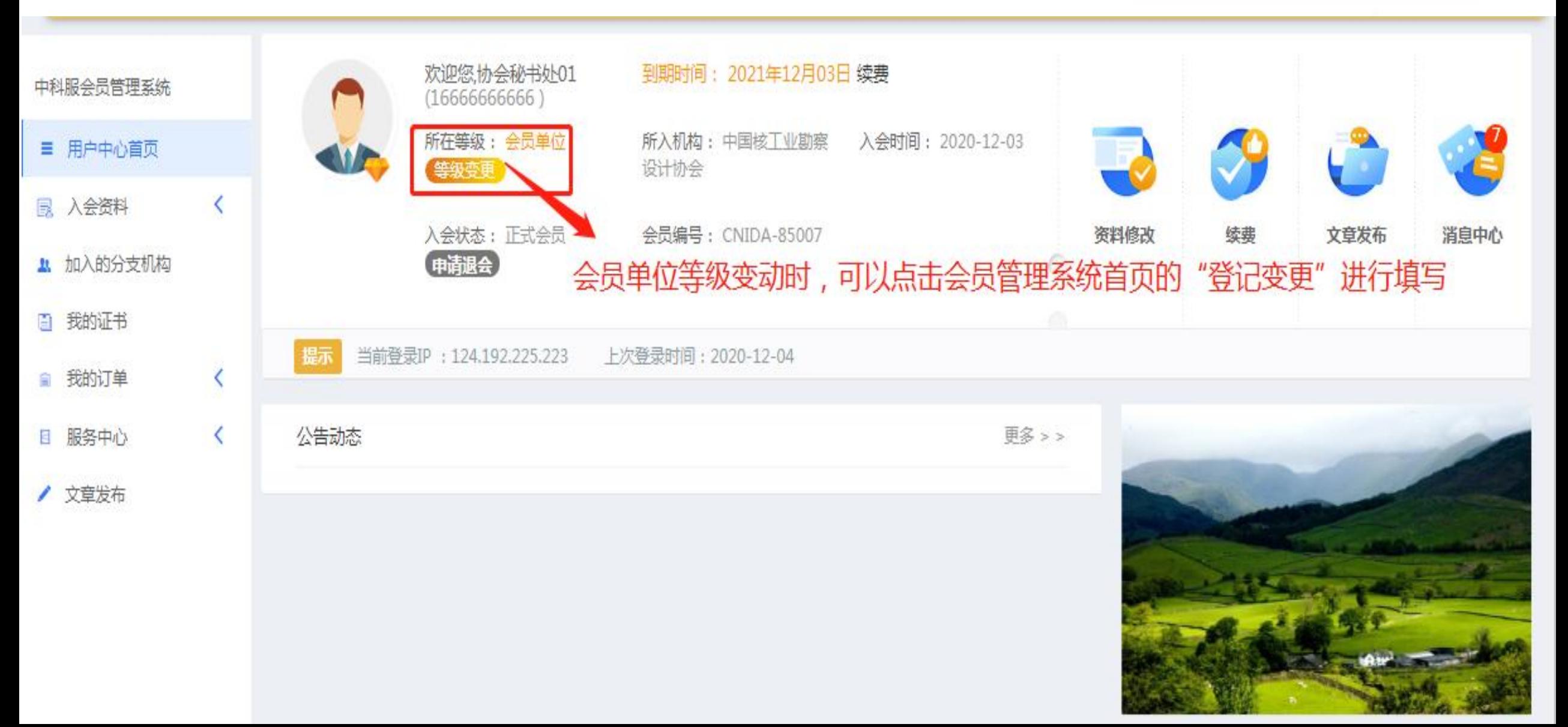

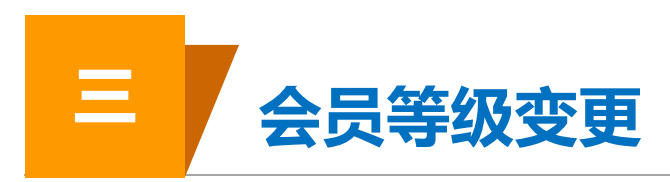

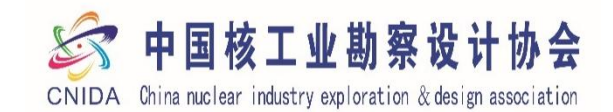

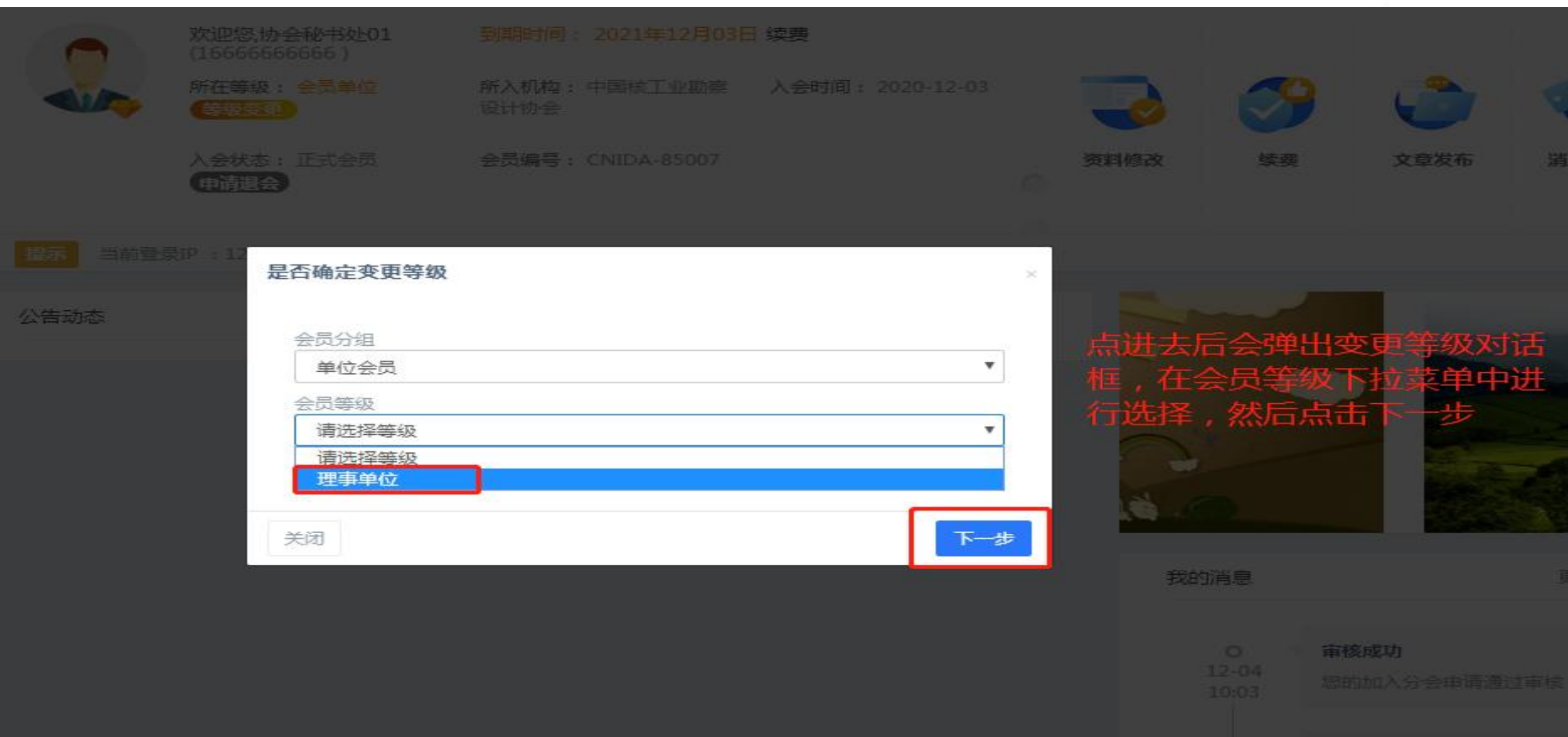

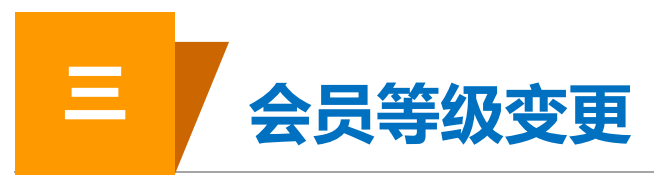

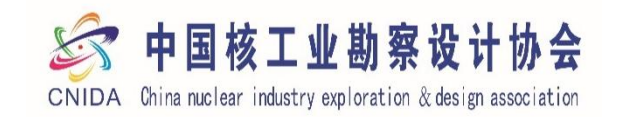

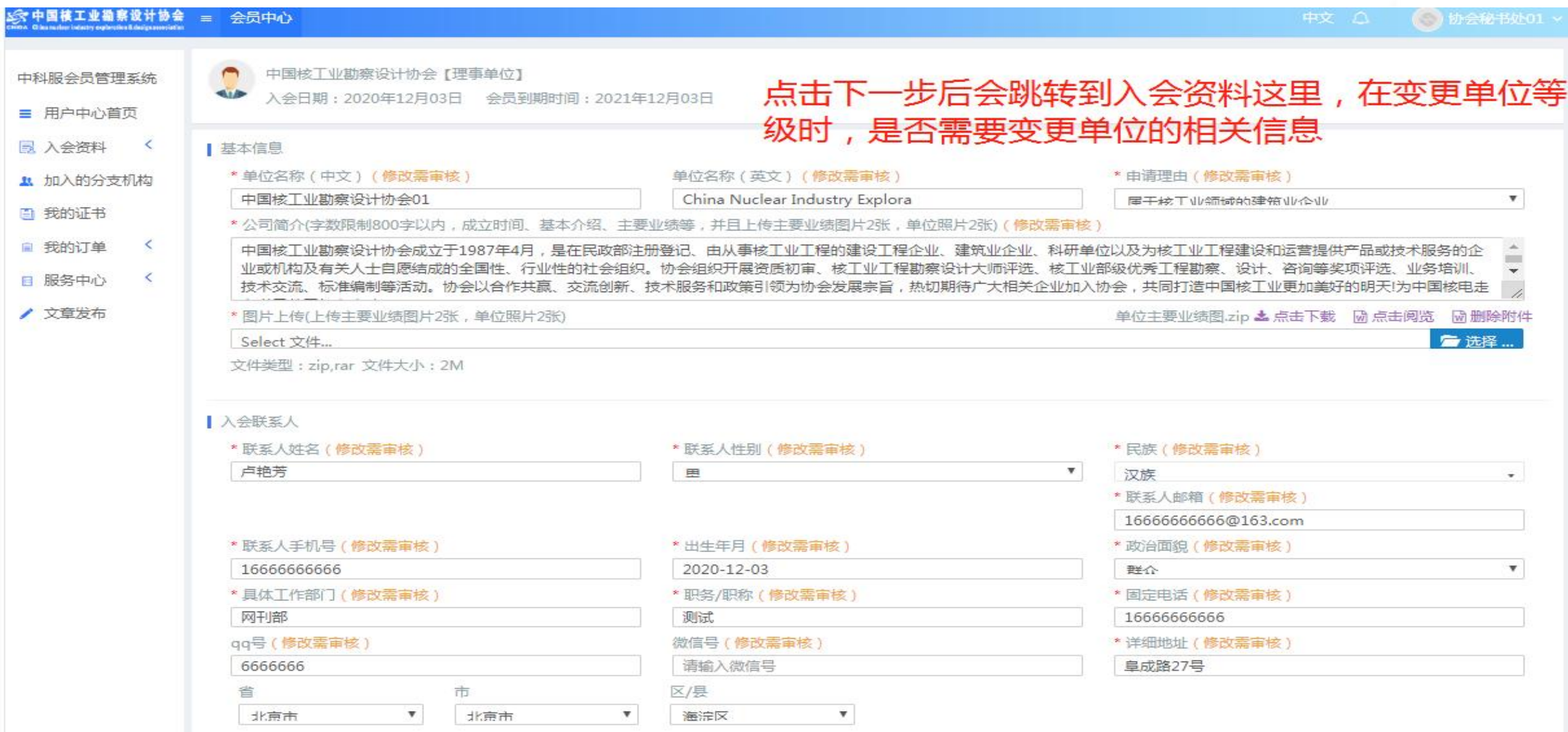

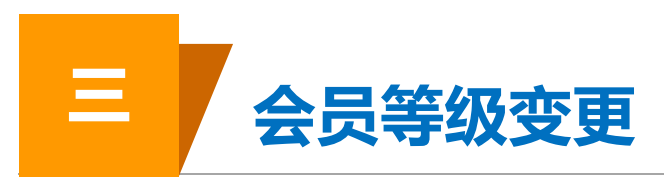

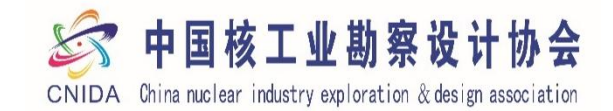

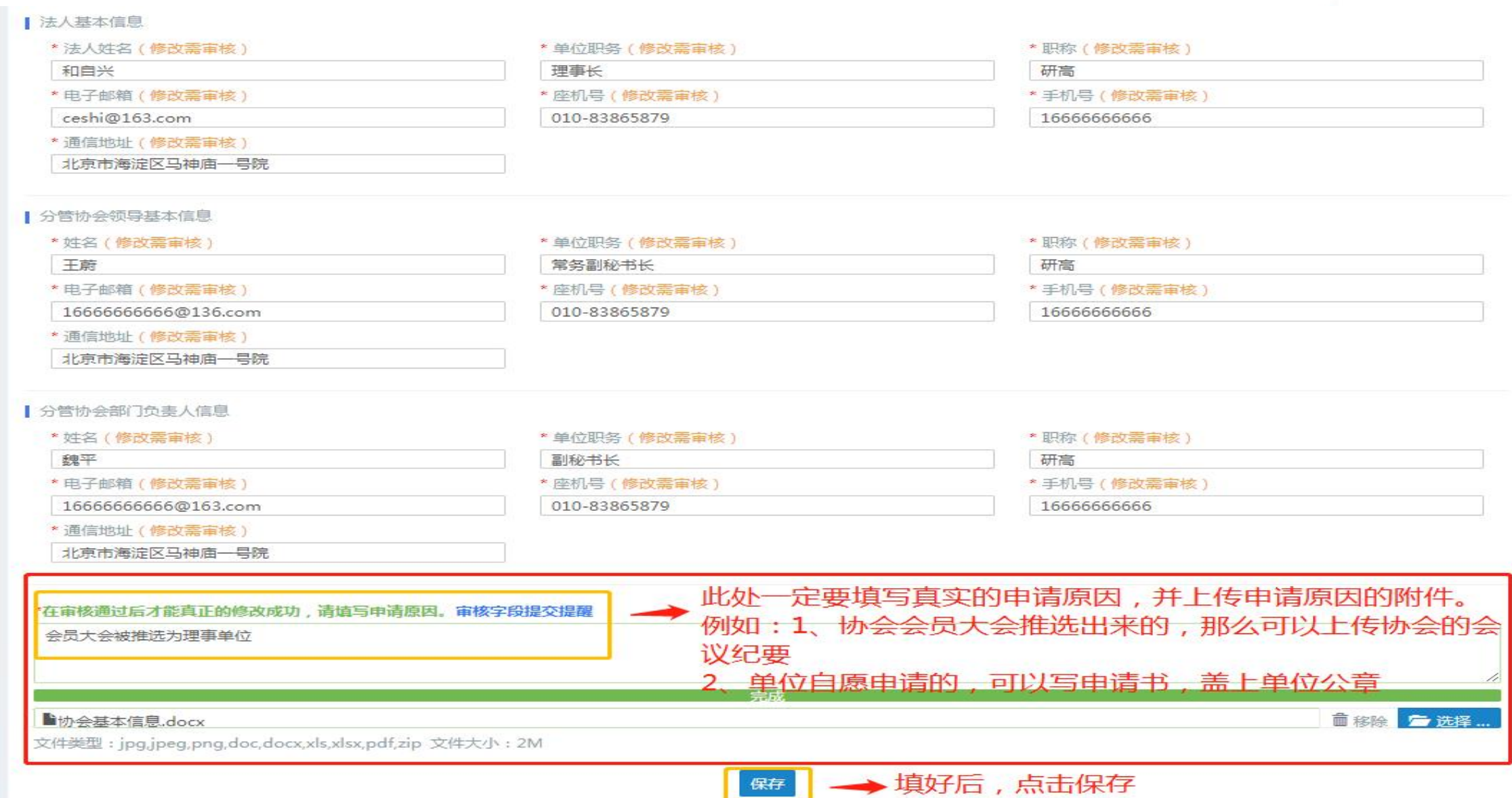

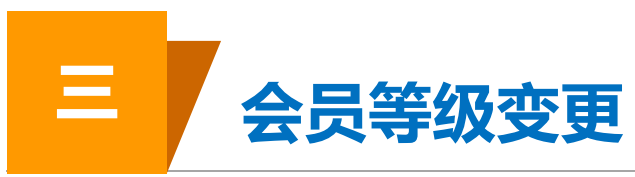

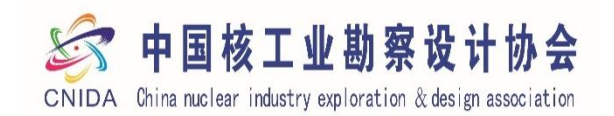

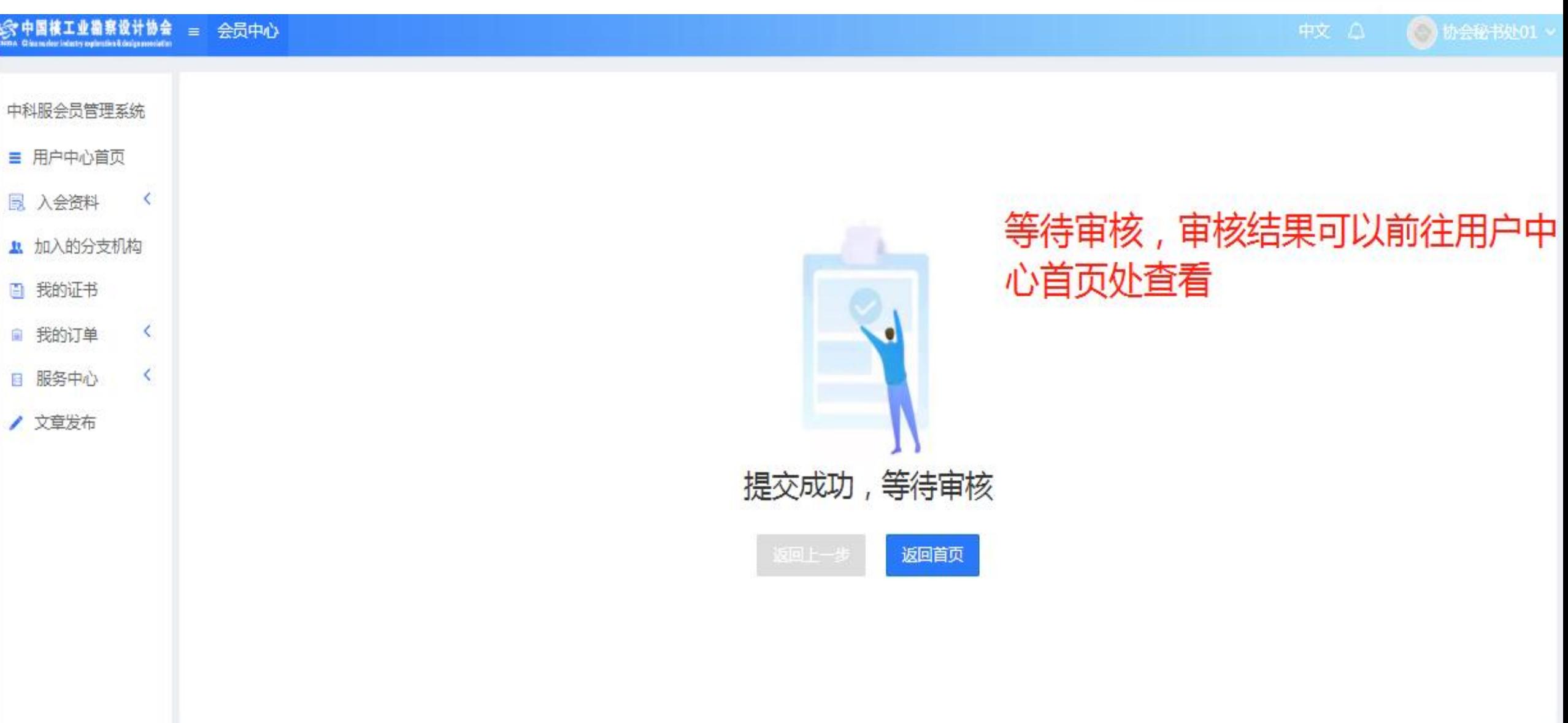

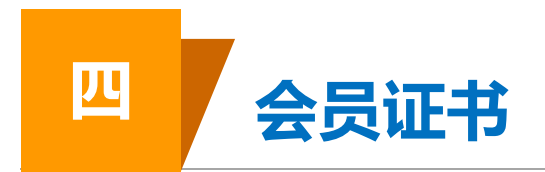

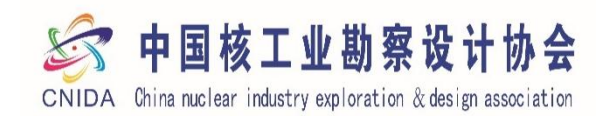

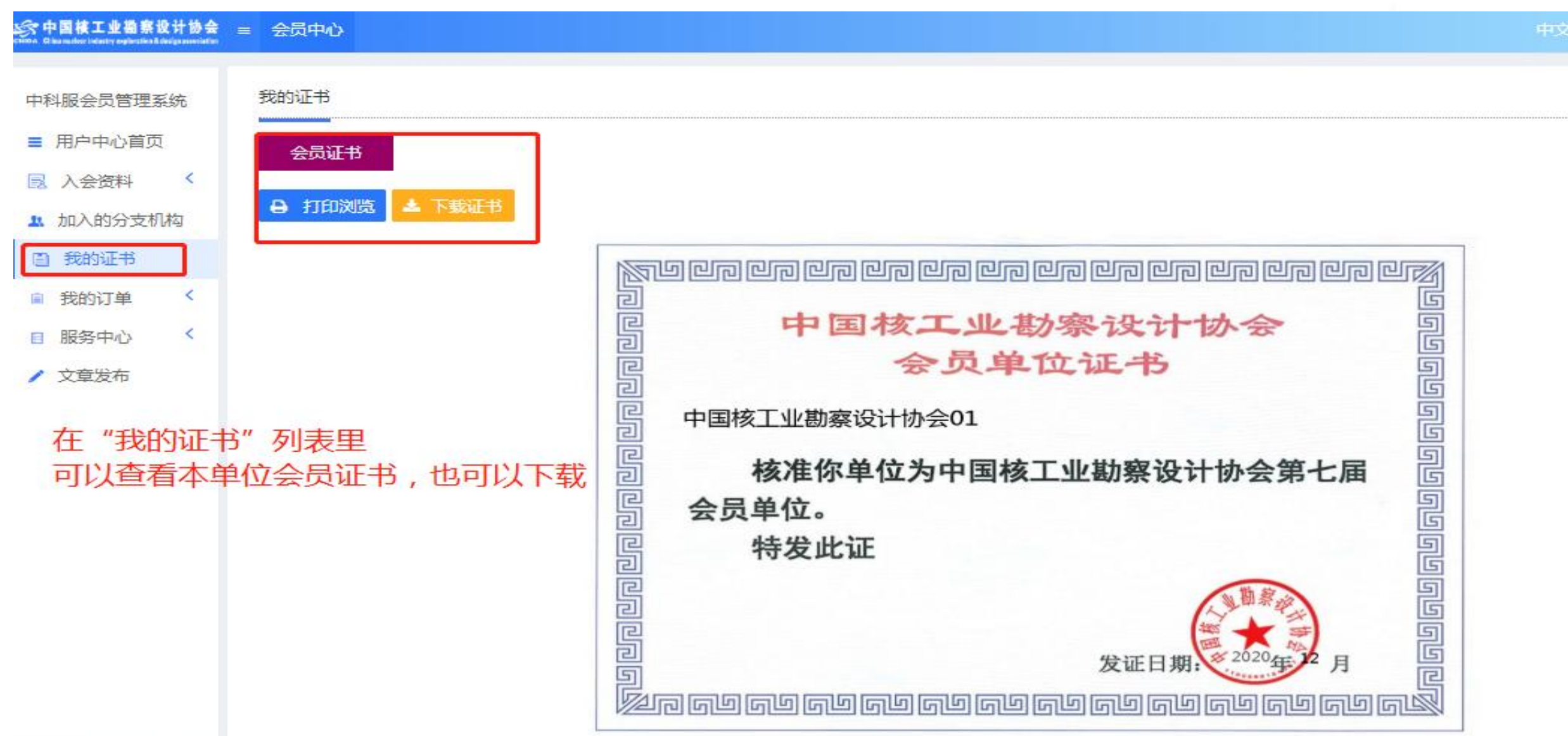

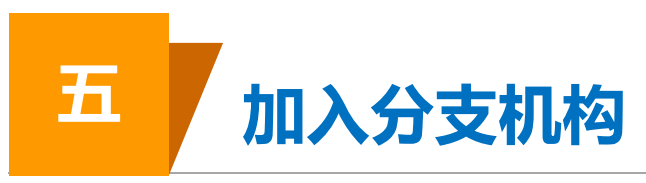

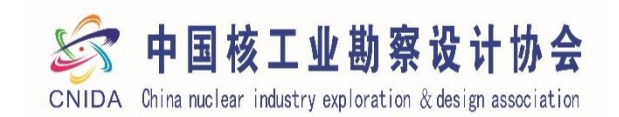

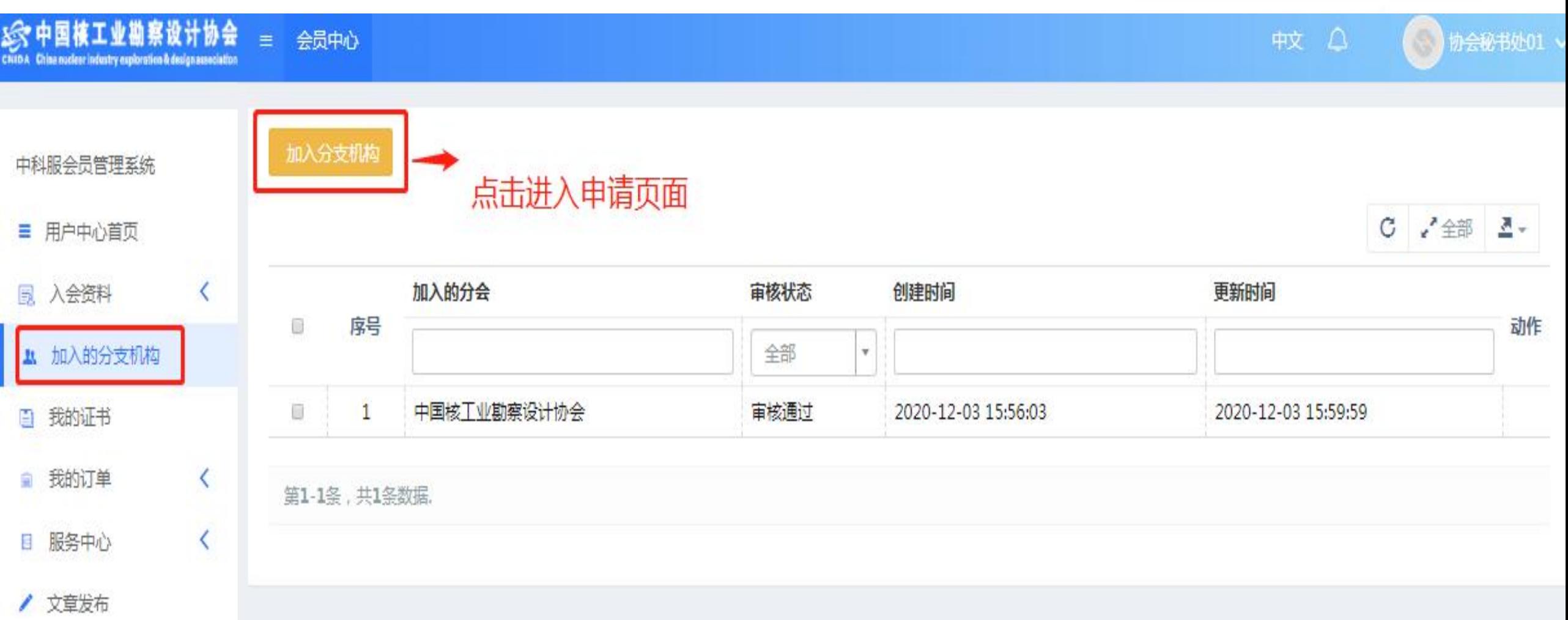

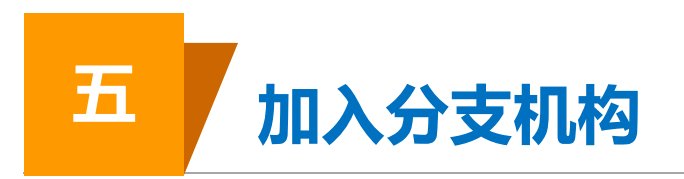

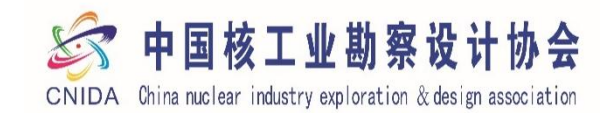

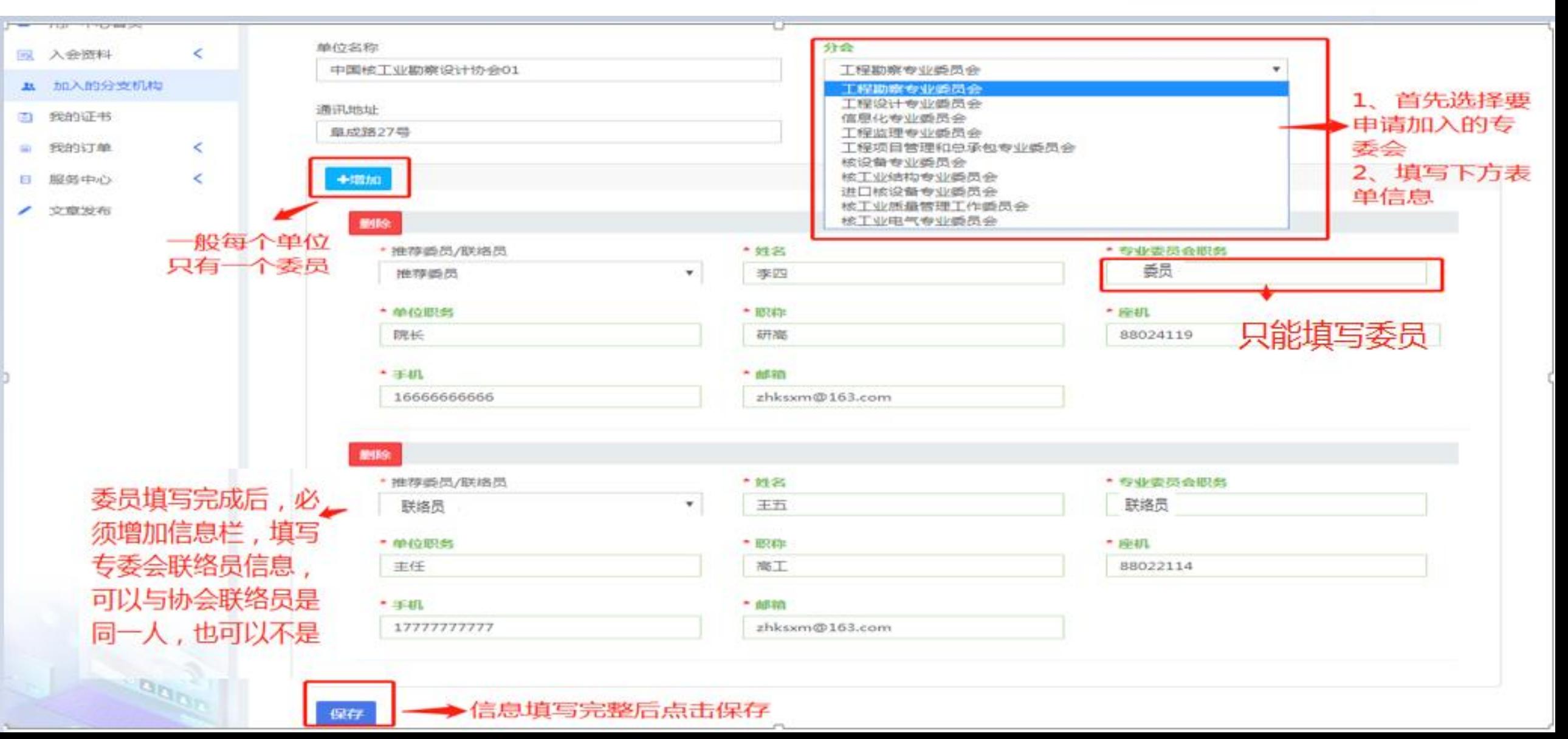

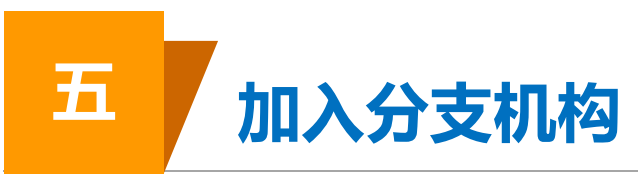

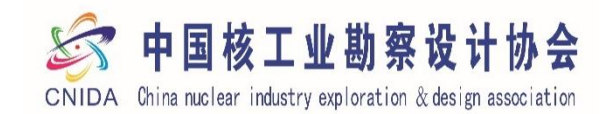

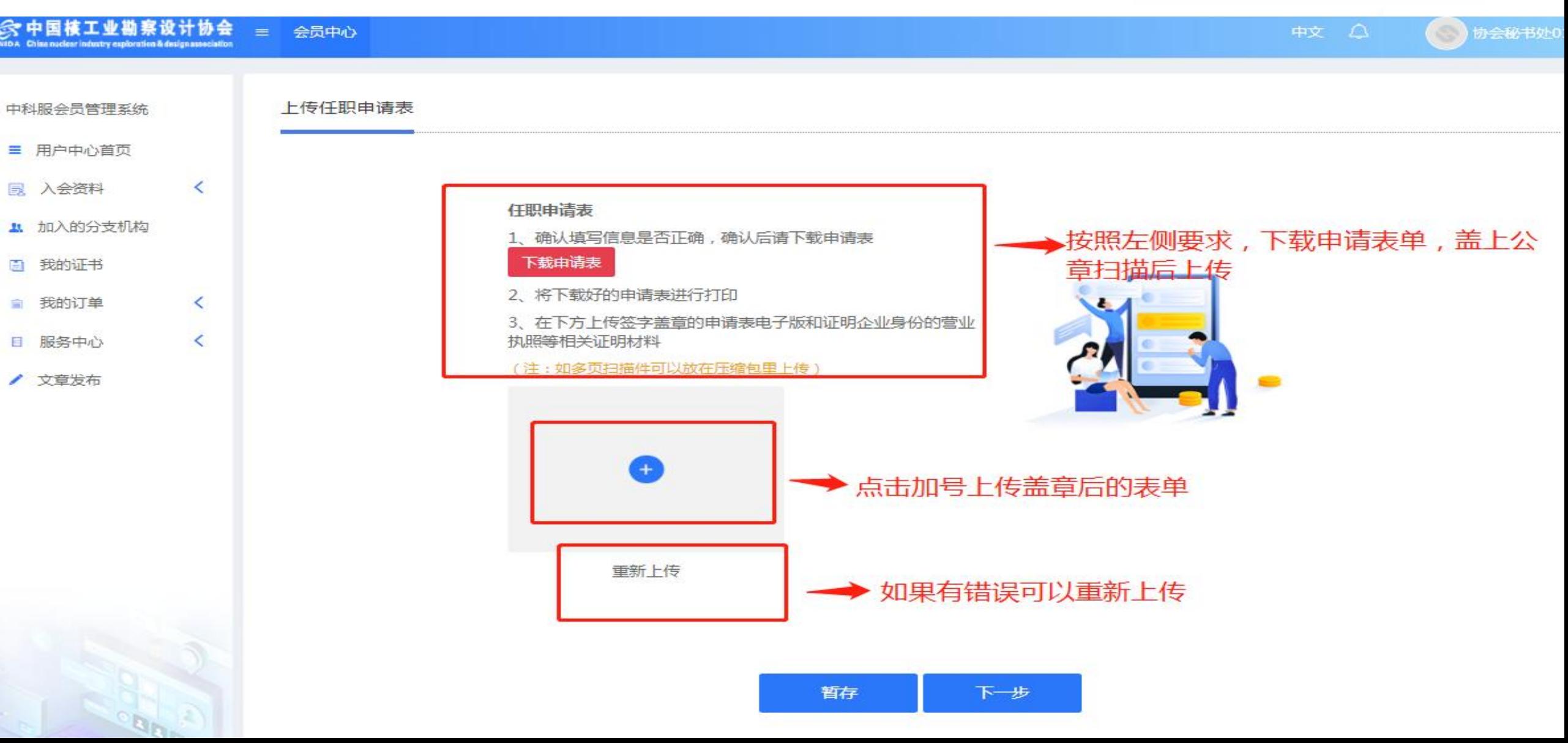

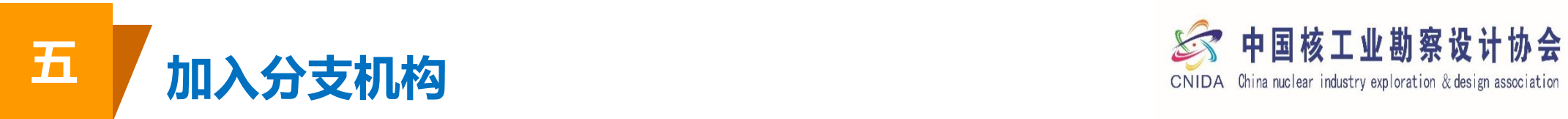

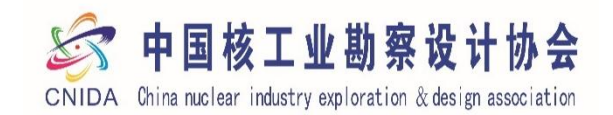

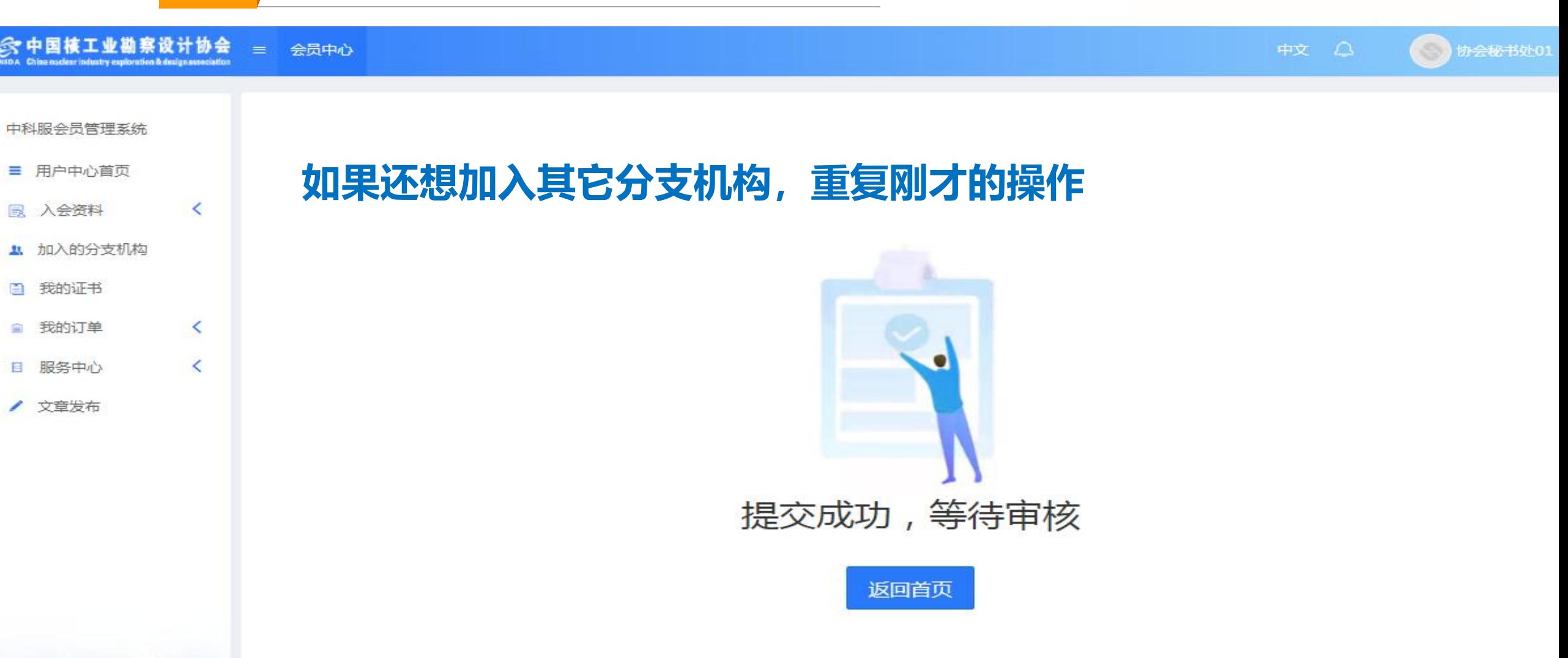

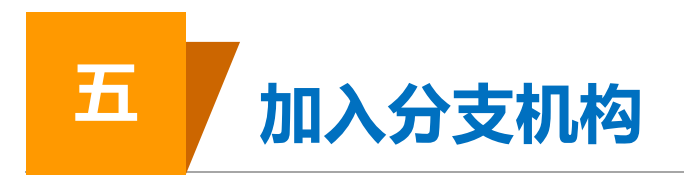

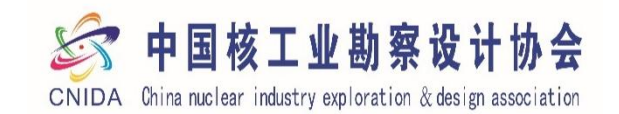

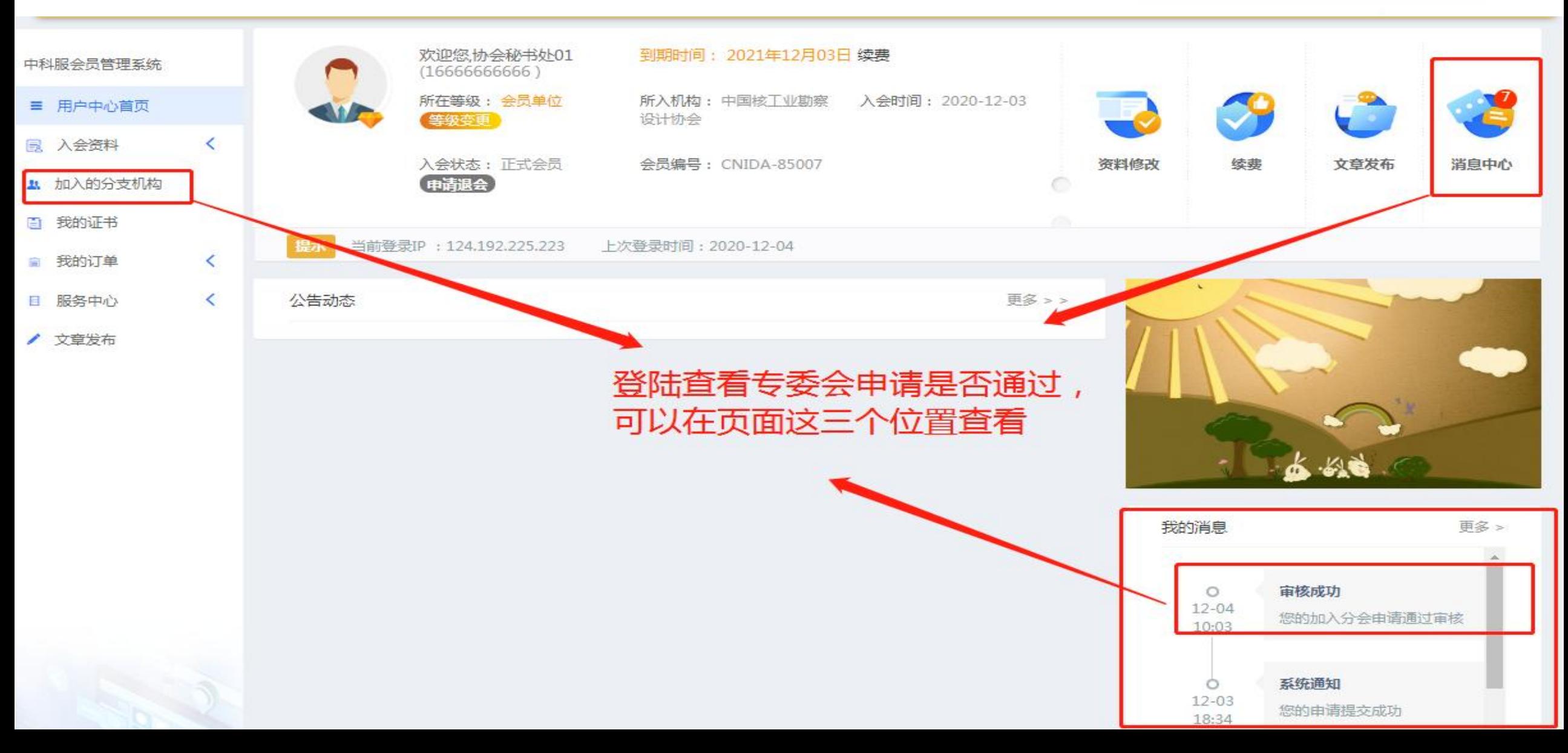

![](_page_41_Picture_0.jpeg)

![](_page_41_Picture_1.jpeg)

![](_page_41_Picture_9.jpeg)

![](_page_42_Picture_0.jpeg)

![](_page_42_Picture_1.jpeg)

![](_page_42_Picture_7.jpeg)

![](_page_43_Picture_0.jpeg)

![](_page_43_Picture_1.jpeg)

![](_page_43_Figure_2.jpeg)

![](_page_43_Figure_3.jpeg)

![](_page_44_Picture_0.jpeg)

![](_page_44_Picture_1.jpeg)

![](_page_44_Picture_9.jpeg)

![](_page_45_Picture_0.jpeg)

# THANKS